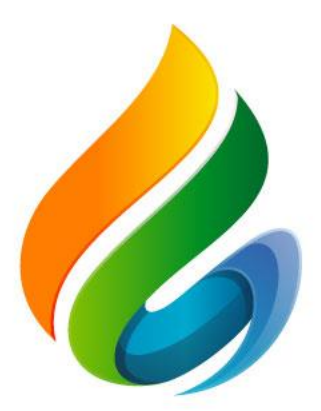

#### XVIII<br>REUNIÓN TÉCNICA **NACIONAL** DE PALMA DE ACEITE  $2023$

#### **IDS: Una Herramienta para movilizar paso a paso la estrategia de sostenibilidad de la palmicultura Colombiana**

**Carlos Andrés Rincón Molina – Asistente de Extensión I Alcibiades Hinestroza Córdoba – Líder de Promoción y Desarrollo de la Asistencia Técnica Jenny Carolina Valencia Rincón – Extensionista Asociado II Vivian Juliet Gonzalez Martinez – Asistente de Extensión I**

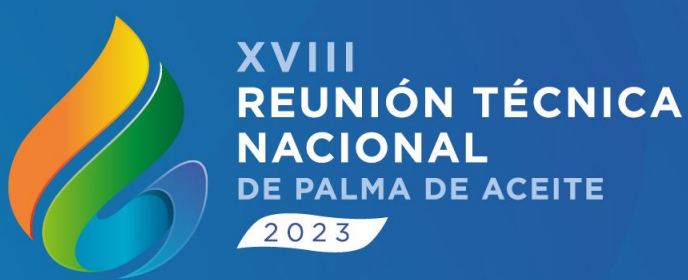

# **Contenido**

1. Evolución de Índice de Sostenibilidad

2. ¿Cómo se desarrolló el Índice de Sostenibilidad?

3. El IDS como catalizador para el desarrollo de nuevas iniciativas sectoriales

4. Usabilidad de las herramientas asociadas al Índice de sostenibilidad

5. Línea Base Nacional de Cumplimiento APSCO

6. ¿Cómo se usa el IDS en procesos de Asistencia técnica integral?

7. Próximos pasos con las herramientas del Índice de Sostenibilidad

## **Evolución del IDS**

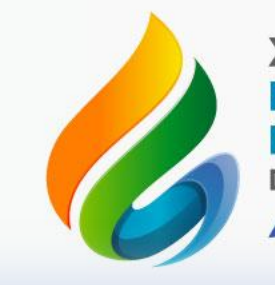

**XVIII REUNIÓN TÉCNICA NACIONAL** DE PALMA DE ACEITE  $2023$ 

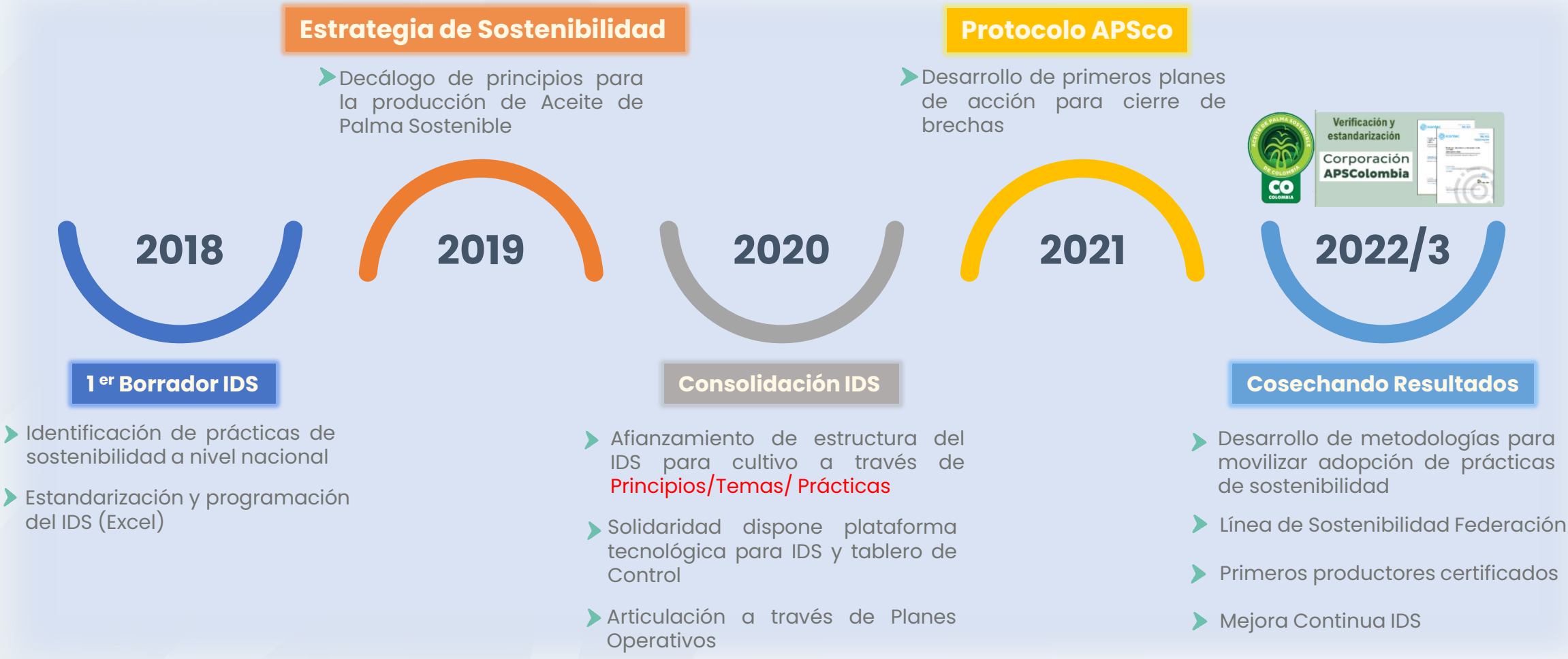

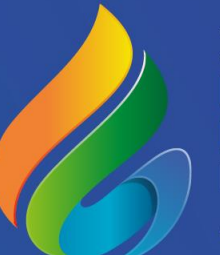

XVIII REUNIÓN TÉCNICA NACIONAL DE PALMA DE ACEITE  $2023$ 

#### **¿Cómo se desarrolló el Índice de Sostenibilidad?**

# **Estandarización de prácticas**

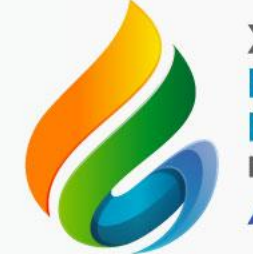

**XVIII REUNIÓN TÉCNICA NACIONAL** DE PALMA DE ACEITE  $2023$ 

A. Establecimiento de Cultivo

. B. Labores Culturales

C. Manejo de la Nutrición

. D. Manejo de la Sanidad

.<br>.<br>. E. Cosecha y producción (Según Variedad)

F. Gestión Operativa de las Plantaciones

G. Aprovechamiento de Residuos del Cultivo

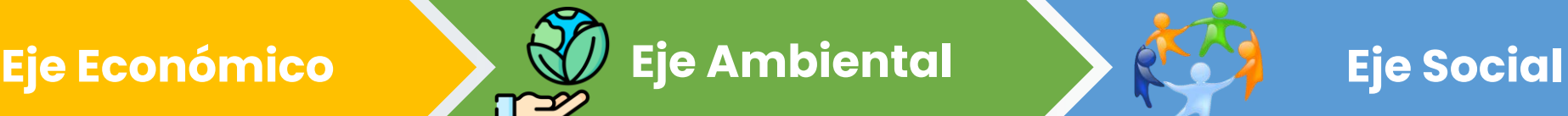

A. Gestión Integral de Recurso Hídrico

B. Prevención, conservación y manejo de suelos.

C. Gestión de biodiversidad.

D. Manejo adecuado de residuos sólidos No peligrosos y peligrosos

E. Manejo de sustancias químicas.

F. Uso de la energía y emisiones de gases efecto invernadero (GEI).

A. Formalización Laboral.

B. Implementación del Sistema de Seguridad y Salud en el trabajo (SG-SST).

C. Legalización de la tenencia de Tierra.

D. Protección de derechos humanos y trabajadores.

E. Relacionamiento con el entorno.

F. Ética, legalidad y transparencia en las empresas palmeras.

### **Aportes del IDS en la Estrategia de Sostenibilidad**

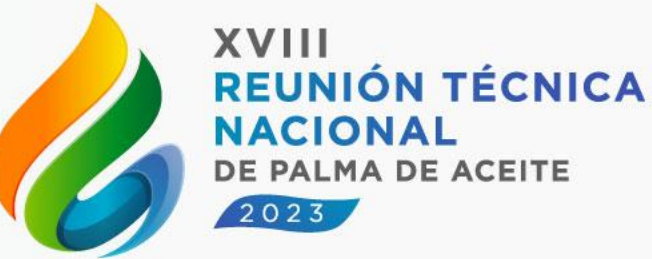

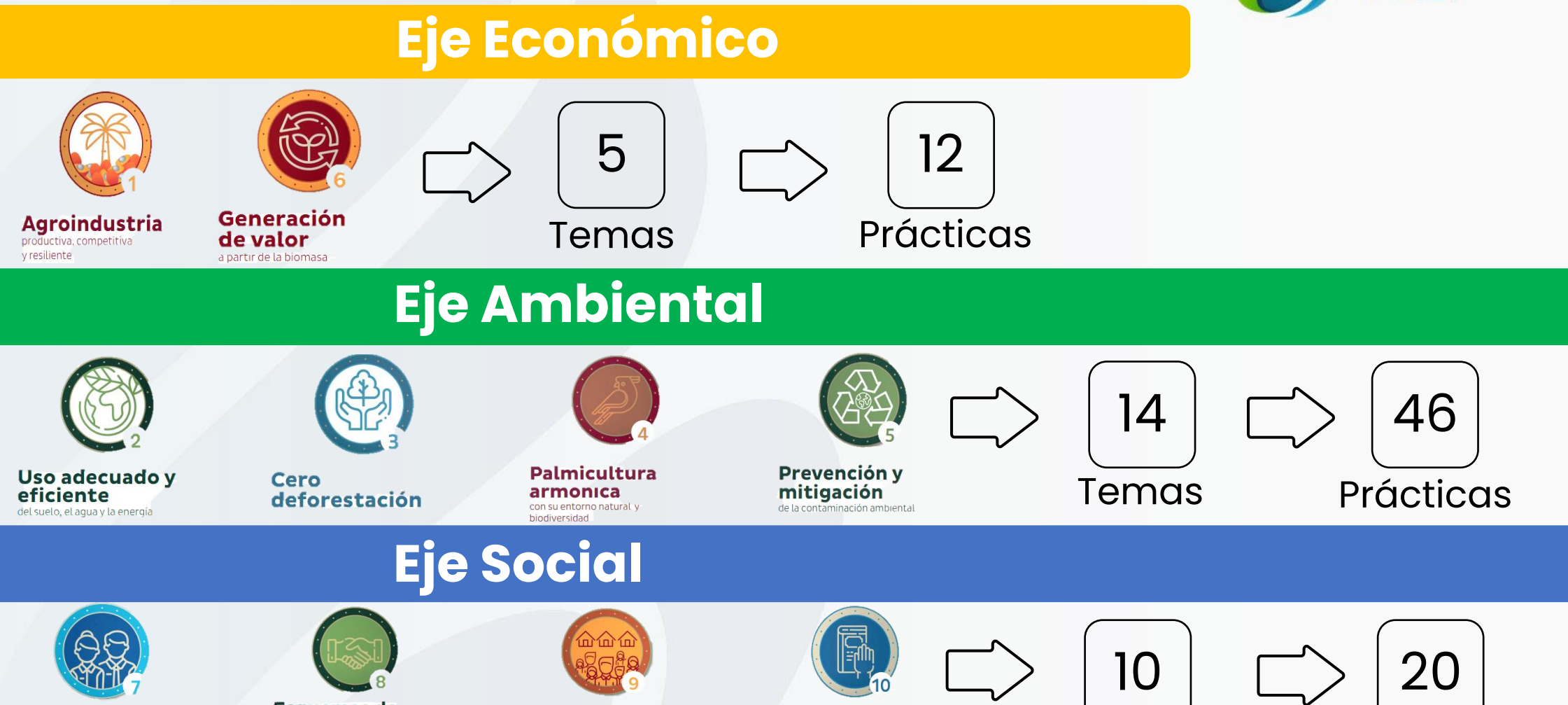

**Trabajo** decente y derechos de los trabajadores.

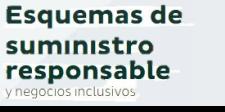

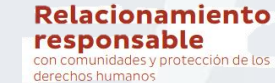

Comportamiento ético, legal y transparente

Temas

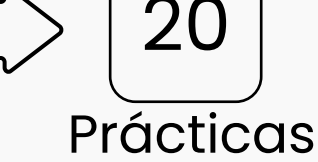

## **Priorización de prácticas en función del Nivel de Riesgo**

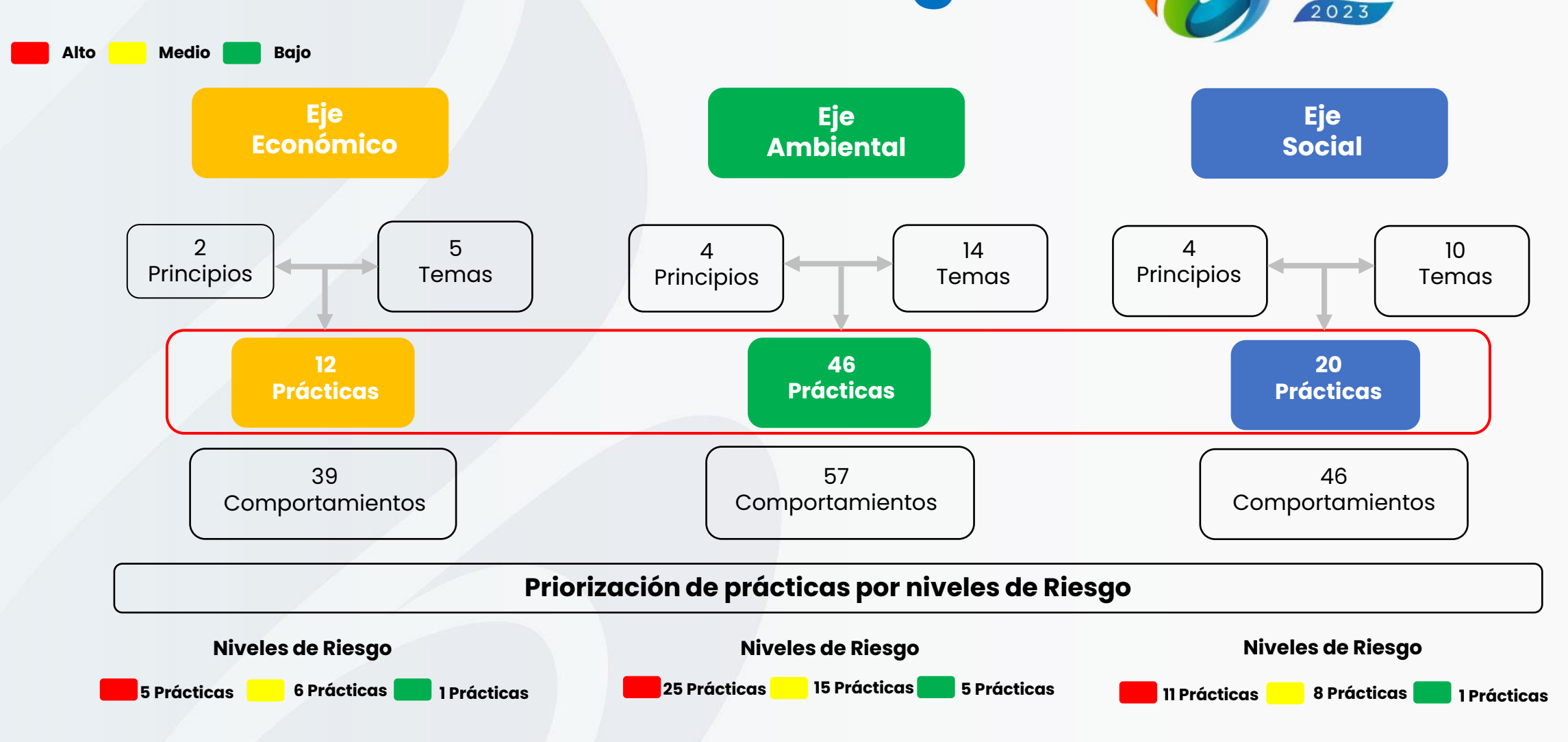

**XVIII** 

**NACIONAL** 

**REUNIÓN TÉCNICA** 

DE PALMA DE ACEITE

#### **Escalonamiento de Riesgos "Paso a Paso"**

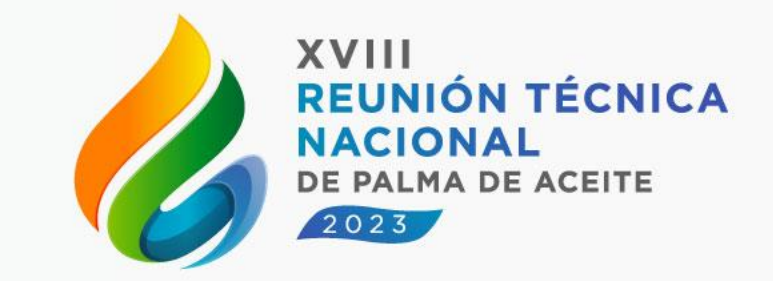

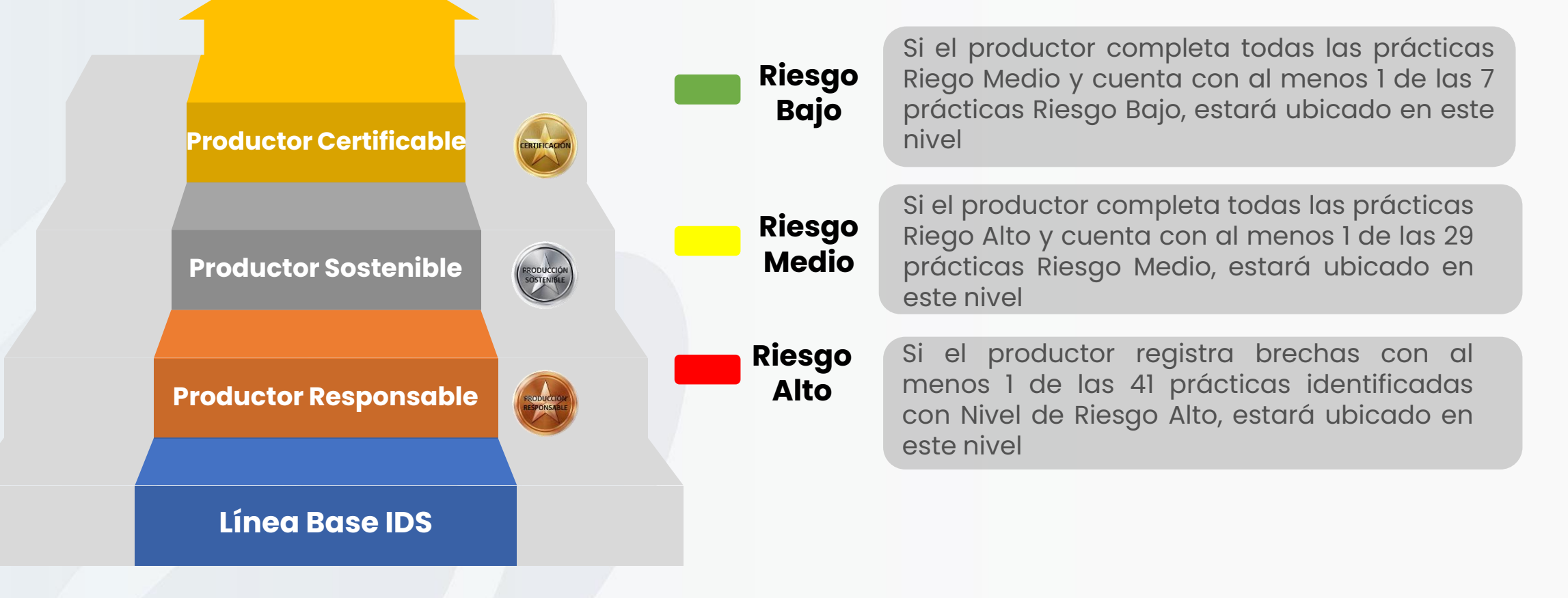

#### **Temáticas con mayor peso en el IDS Eje Económico**

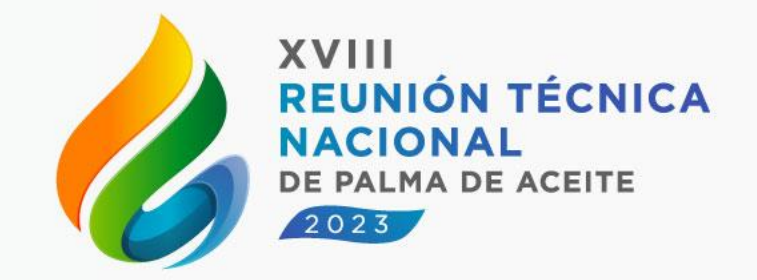

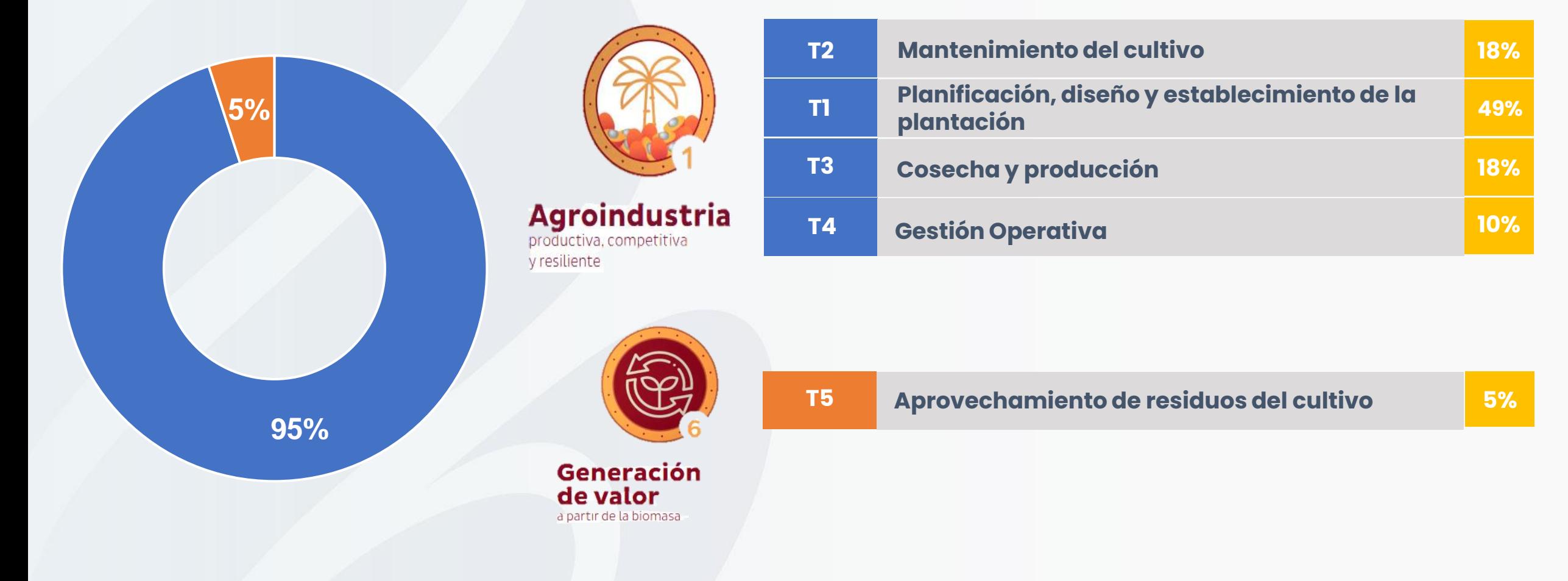

#### **Temáticas con mayor peso en el IDS Eje Ambiental**

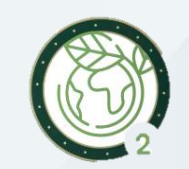

Uso adecuado y eficiente del suelo, el agua y la energía

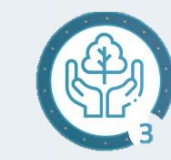

**P3**

Cero deforestación

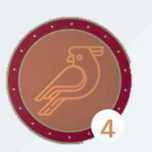

Palmicultura armonica con su entorno natural y biodiversidad

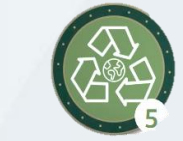

Prevención y mitigación de la contaminación ambiental

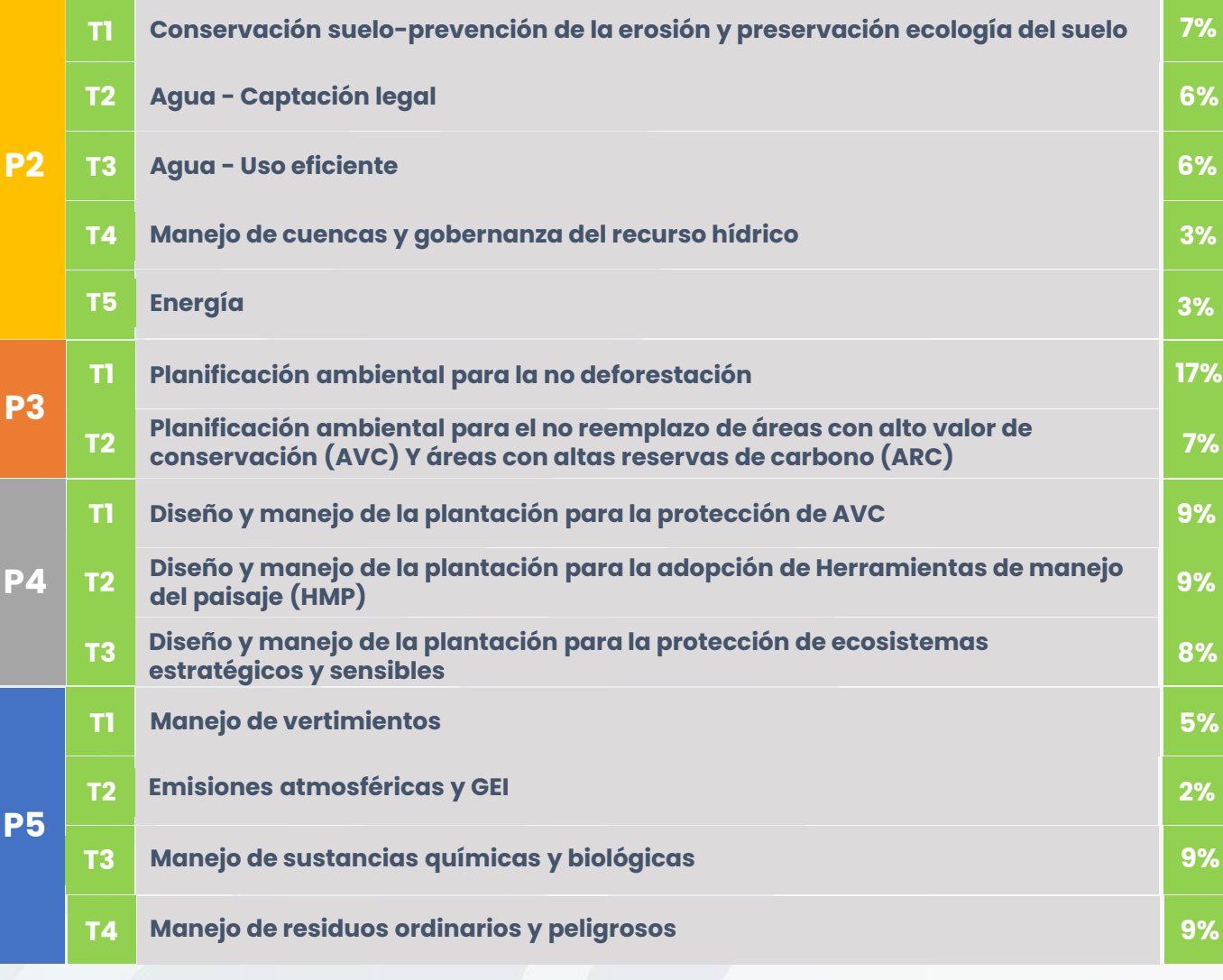

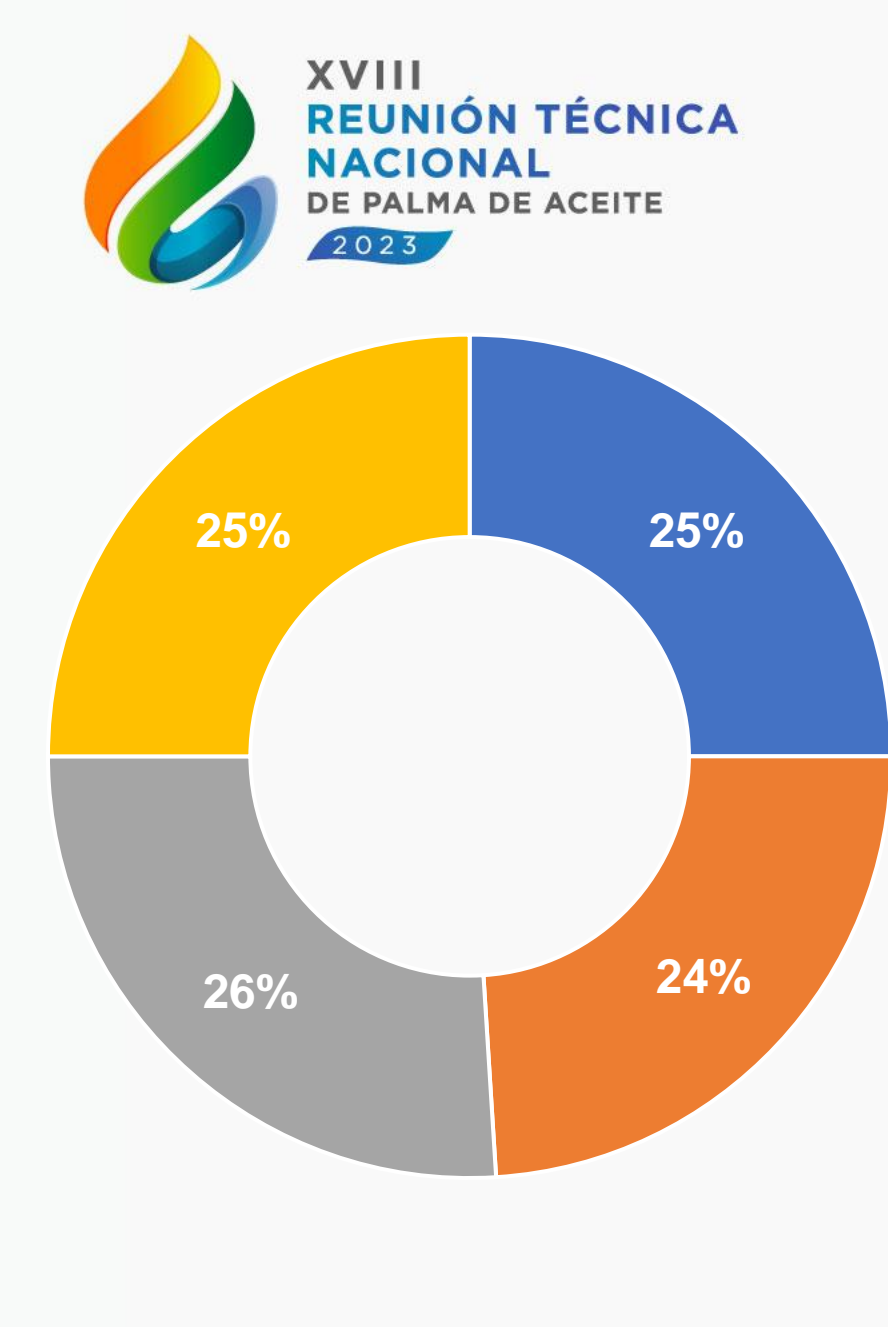

#### **Temáticas con mayor peso en el IDS Eje Social**

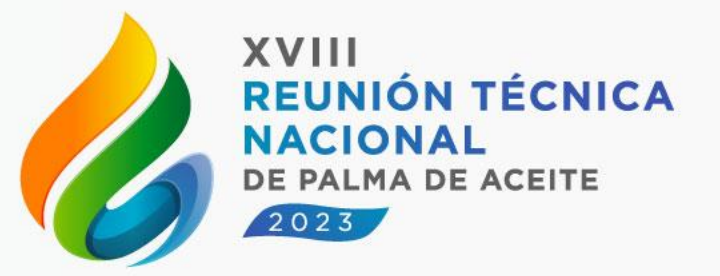

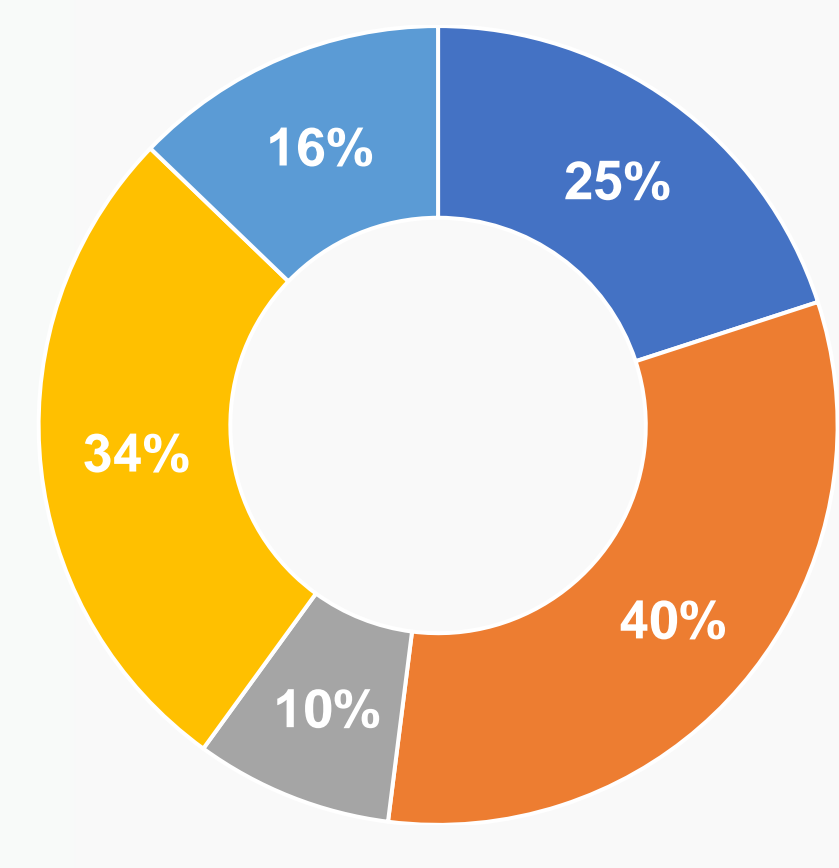

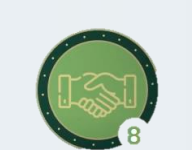

**Esquemas de** suministro responsable

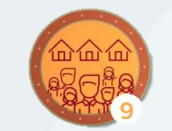

Relacionamiento responsable con comunidades y protección de los derechos humanos

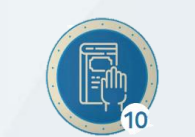

**P10**

Comportamiento ético, legal y transparente

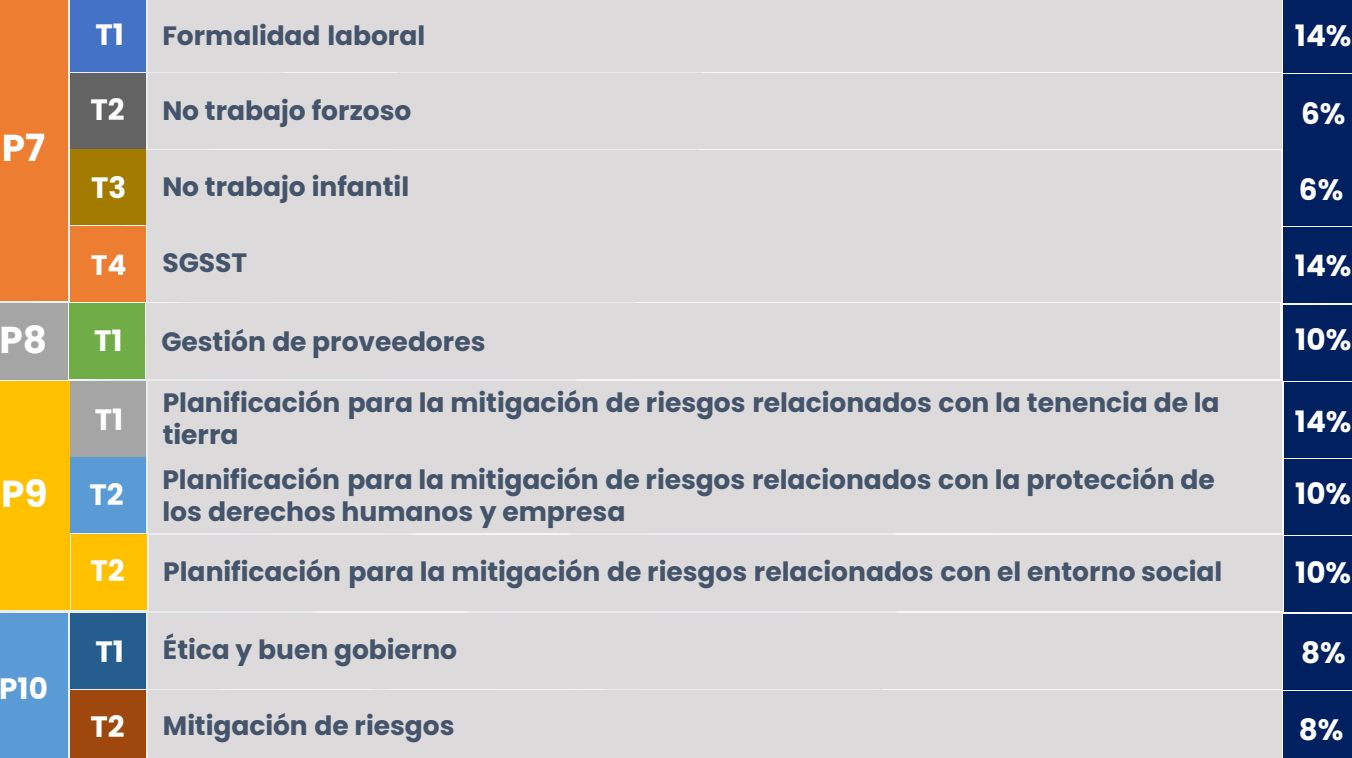

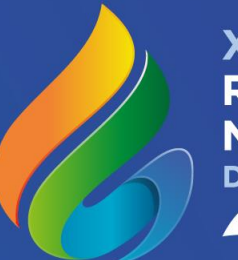

XVIII REUNIÓN TÉCNICA **NACIONAL** DE PALMA DE ACEITE  $2023$ 

**El IDS como catalizador para el desarrollo de nuevas iniciativas sectoriales**

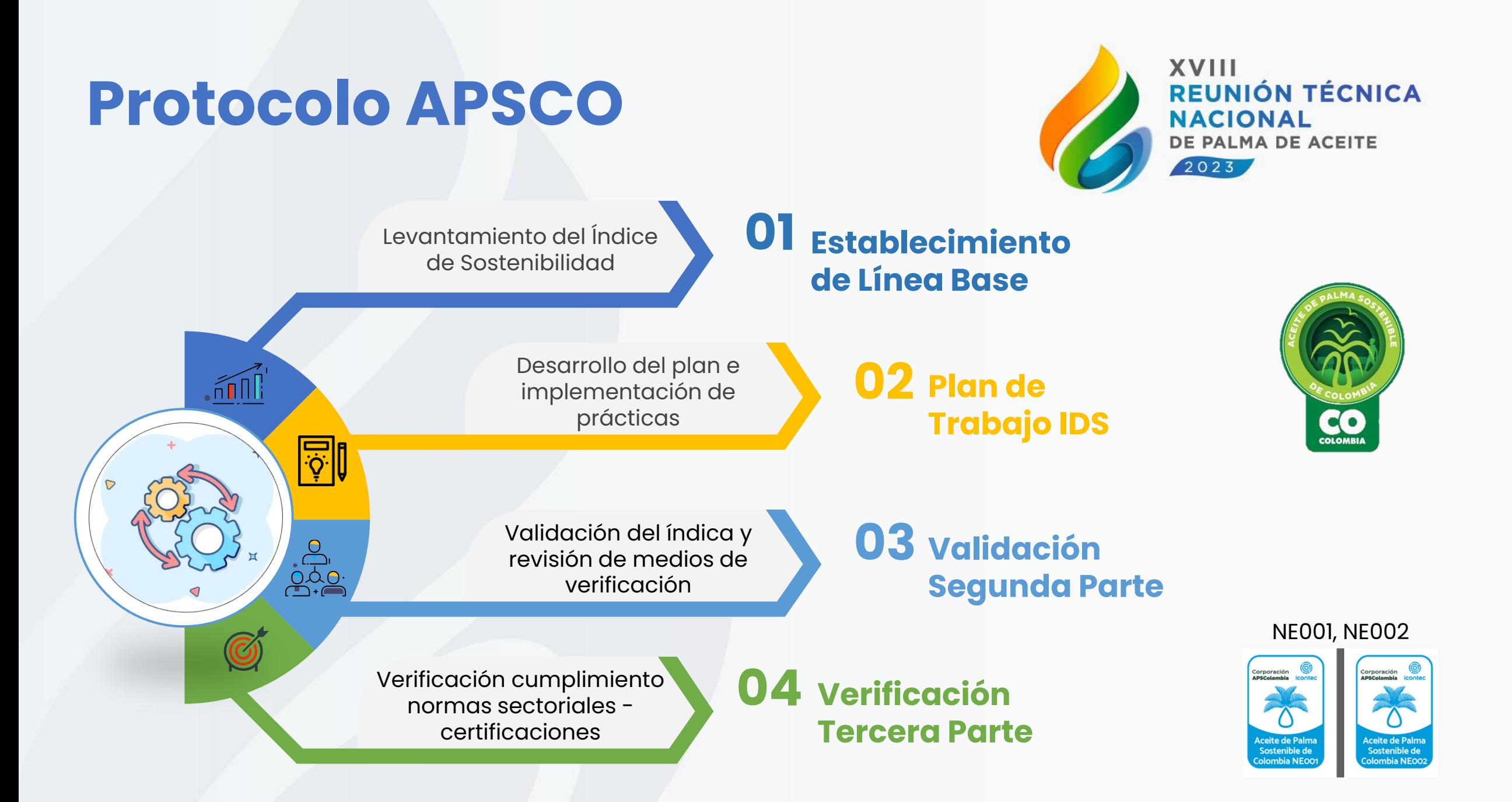

#### **Línea de Sostenibilidad del Sector Palmero**

Problema Central

Persistencia de las brechas de sostenibilidad ambiental, social y económica en la agroindustria de la palma de aceite en Colombia

**Hoja de ruta** que busca orientar al sector para **elevar su estatus de sostenibilidad** en materia económica, ambiental y social y su **reconocimiento a nivel nacional e internacional**.

#### Efectos:

Mala imagen asociada a la agroindustria y ausencia de estrategias para contrarrestar su impacto

Baja producción de aceite de palma

Dificultad en la demostración de los beneficios del cultivo de palma

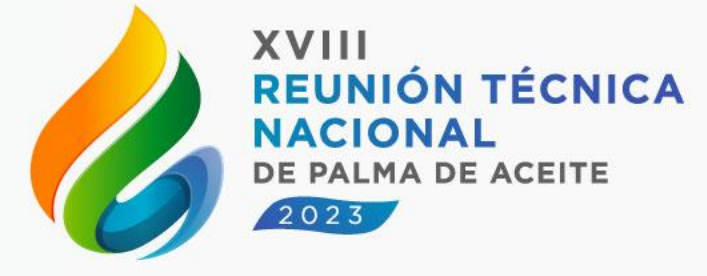

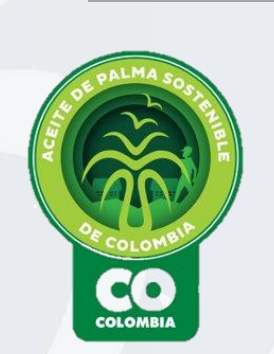

### **Línea de Sostenibilidad del Sector Palmero**

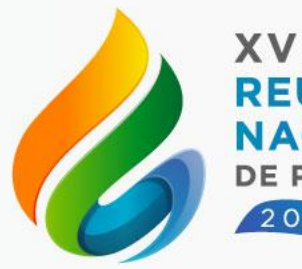

**XVIII REUNIÓN TÉCNICA NACIONAL** DE PALMA DE ACEITE  $2023$ 

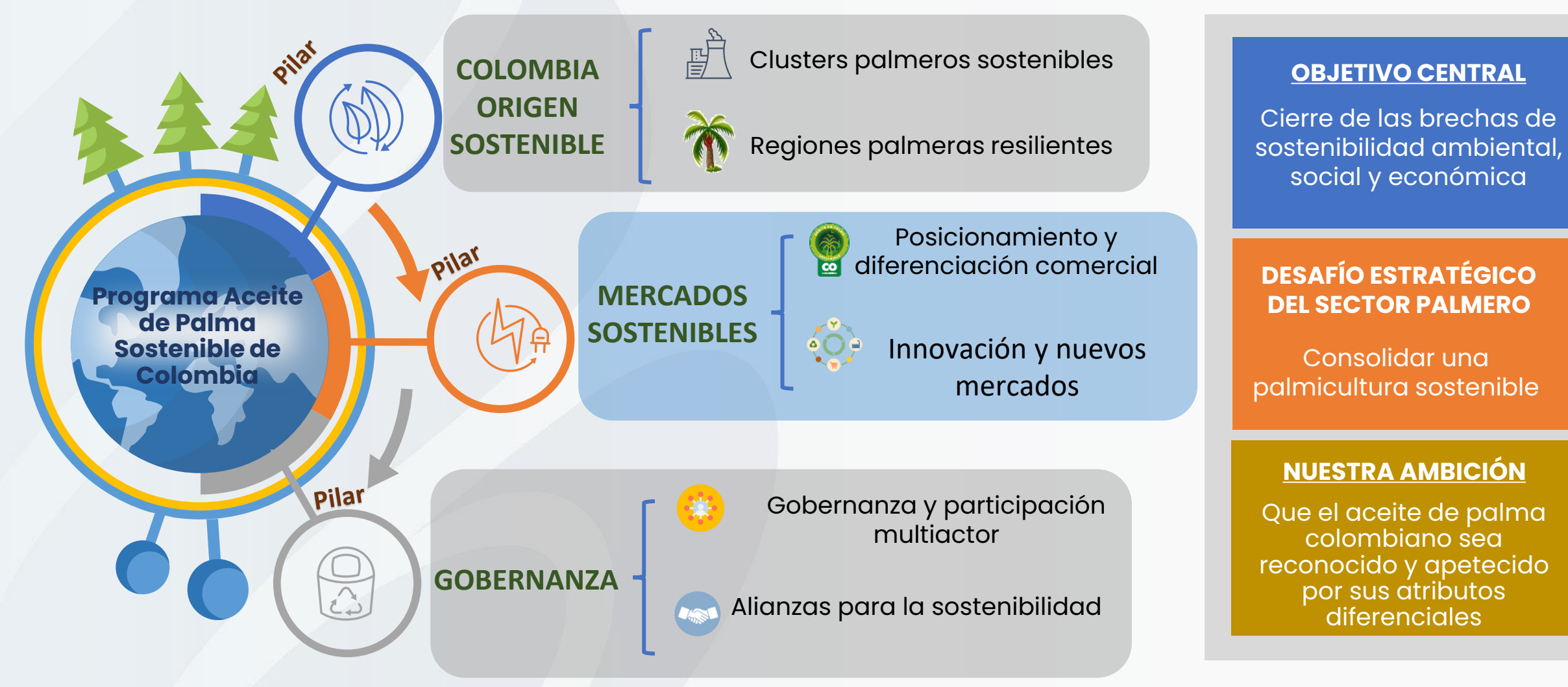

**Líneas Estrategias**

#### **Línea de Sostenibilidad del Sector Palmero - Extensión**

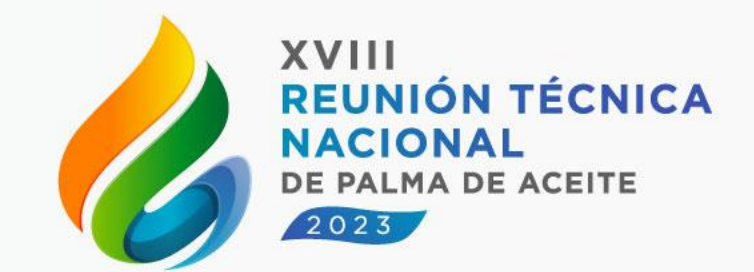

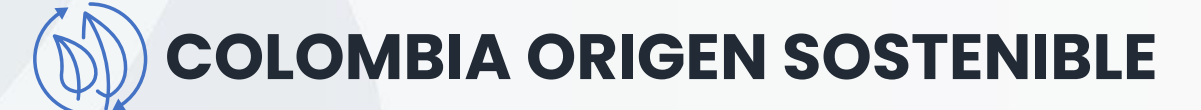

#### Clústeres palmeros sostenibles en el entre Regiones palmeras resilientes

 $\frac{1}{2}$ 

f and the set of the set of the set of the set of the set of the set of the set of the set of the set of the set of the set of the set of the set of the set of the set of the set of the set of the set of the set of the set

**Producto 2.4. Índice de sostenibilidad en plantas de beneficio**

**Producto: 2.2 Productores con línea base de Índice de Sostenibilidad**

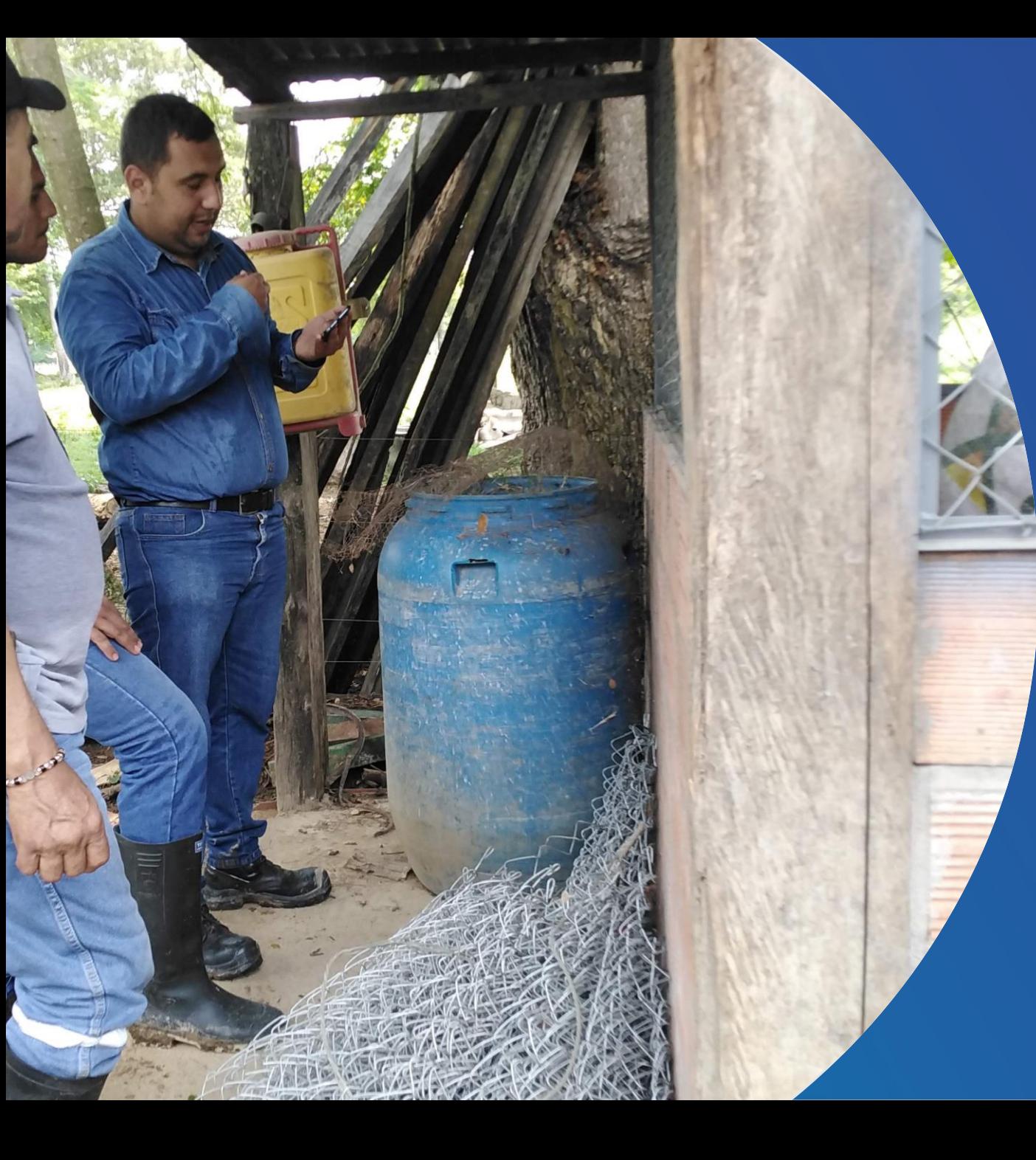

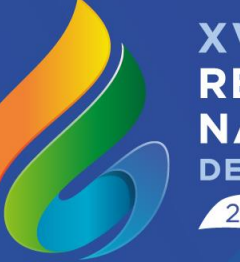

XVIII REUNIÓN TÉCNICA NACIONAL DE PALMA DE ACEITE  $2023$ 

#### **¿Cómo se usan las herramientas del Índice de sostenibilidad?**

# **Funcionalidad de Extension Solution**

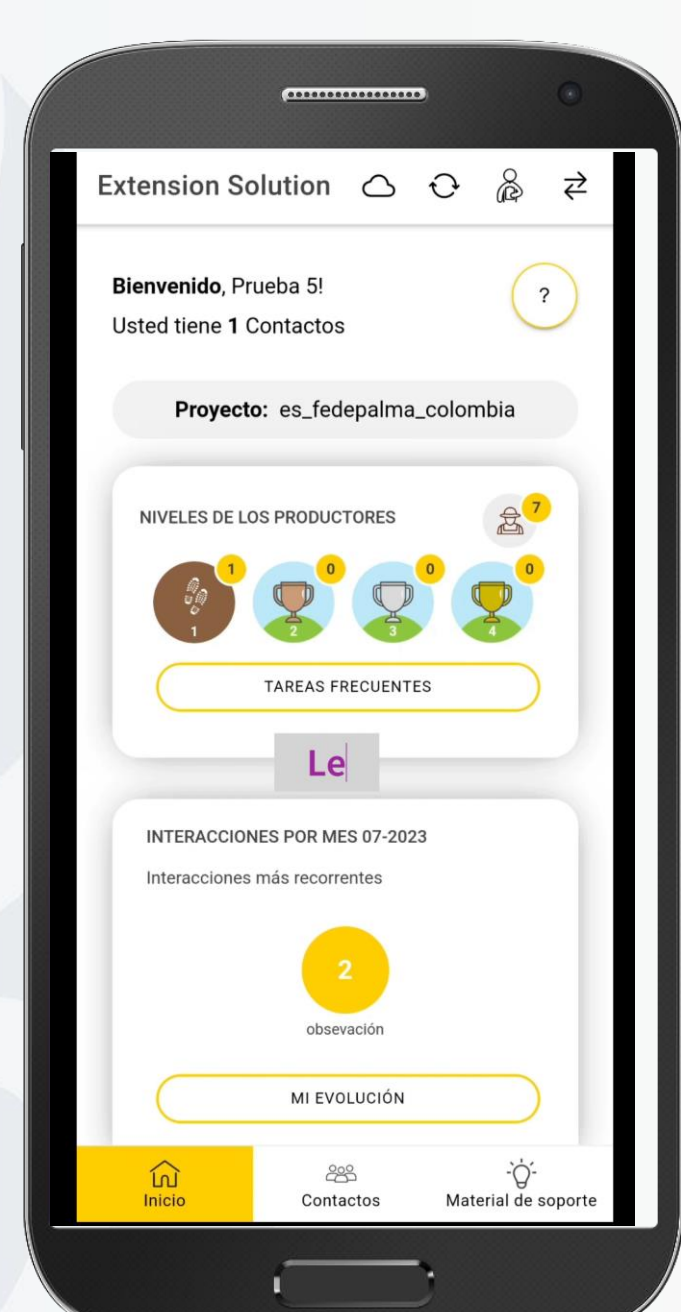

REUNIÓN TÉCNICA **NACIONAL** DE PALMA DE ACEITE  $2023$ 

#### **Funcionalidad Dashboard**

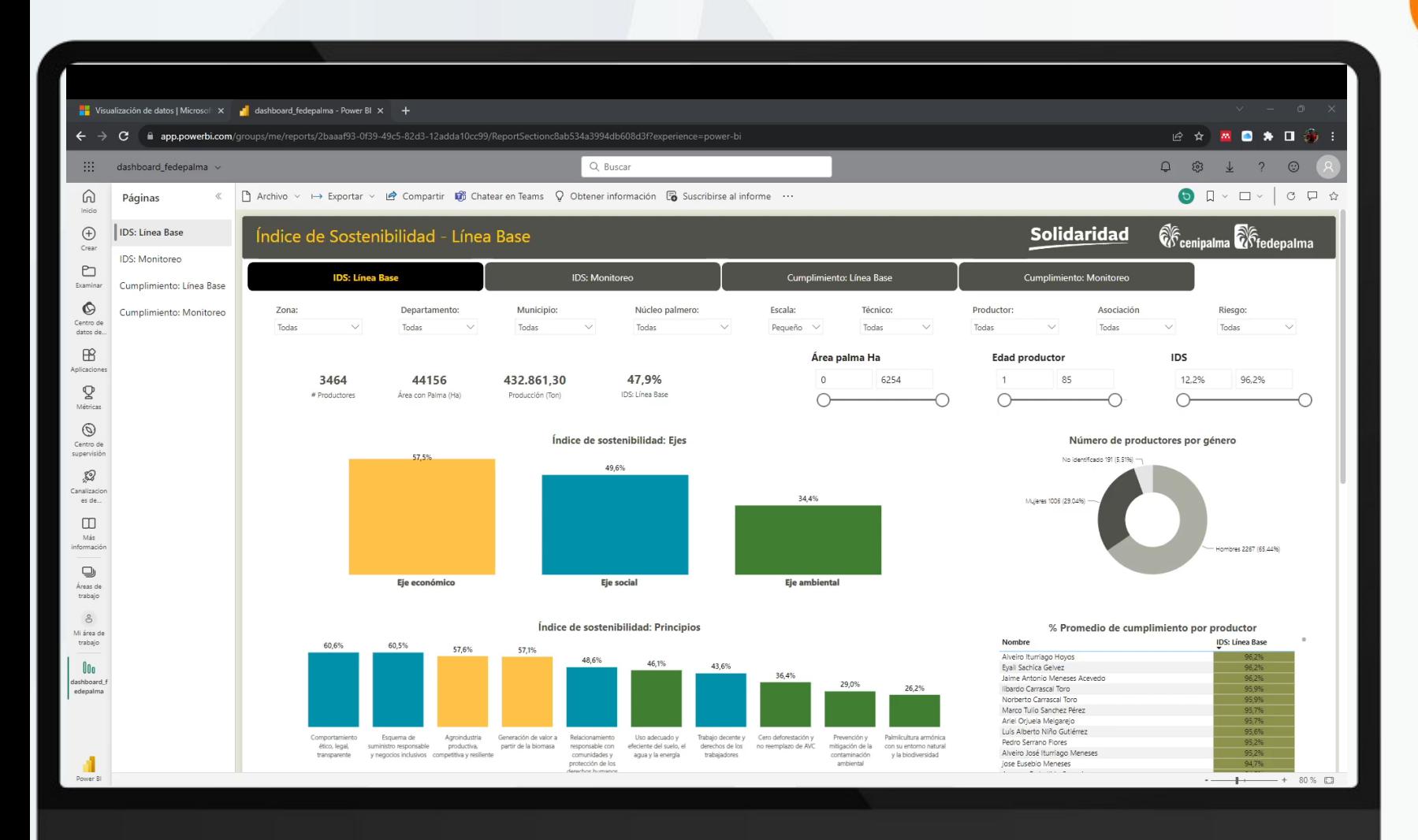

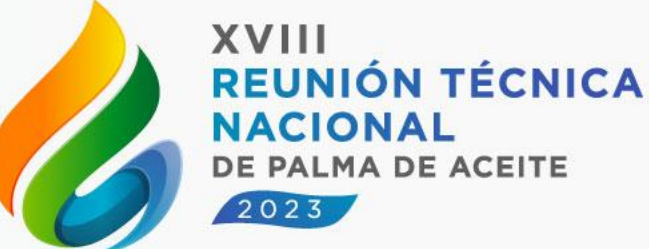

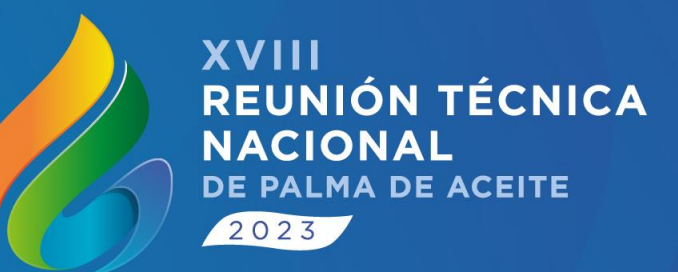

### **Línea Base Nacional de Cumplimiento ApsColombia**

#### **Avances de implementación del IDS Nacional**

**Zona Norte** 

Magdalena

**Subzonas ZC**

Sur de Bolívar

**Casanare** 

Puerto Wilches Sur del Cesar

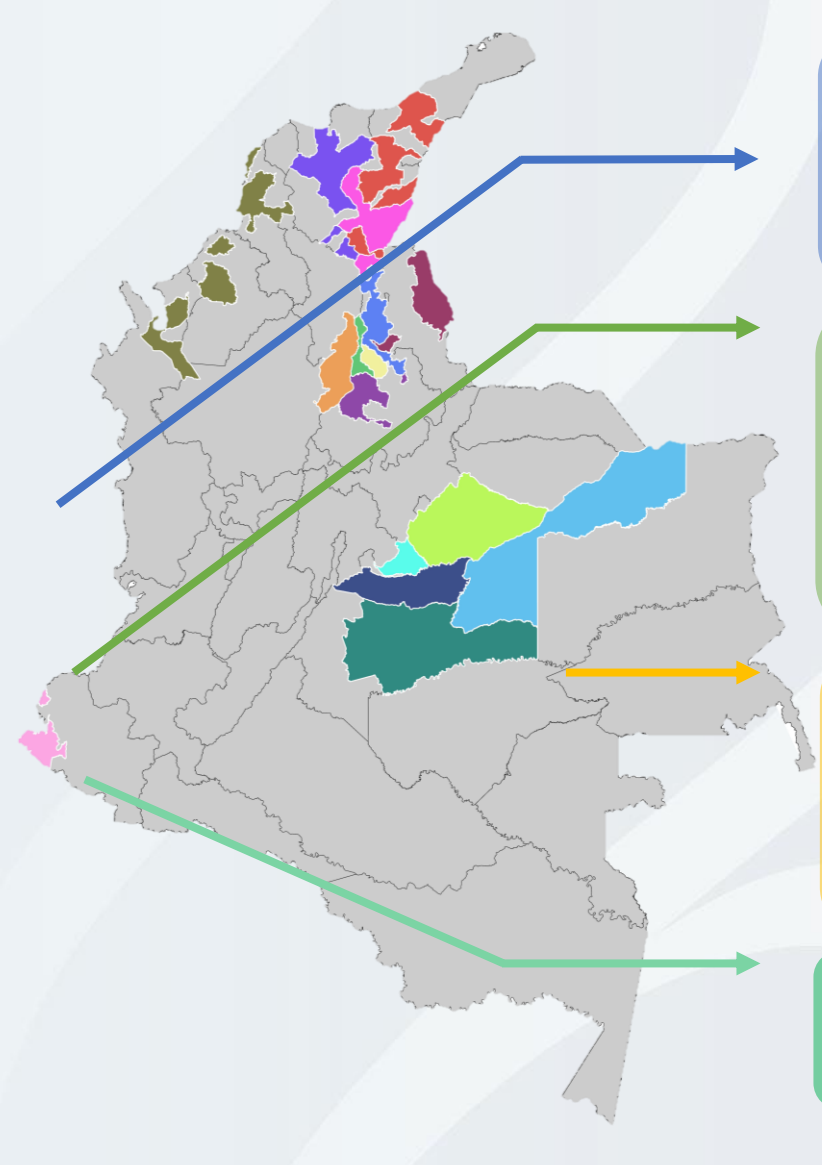

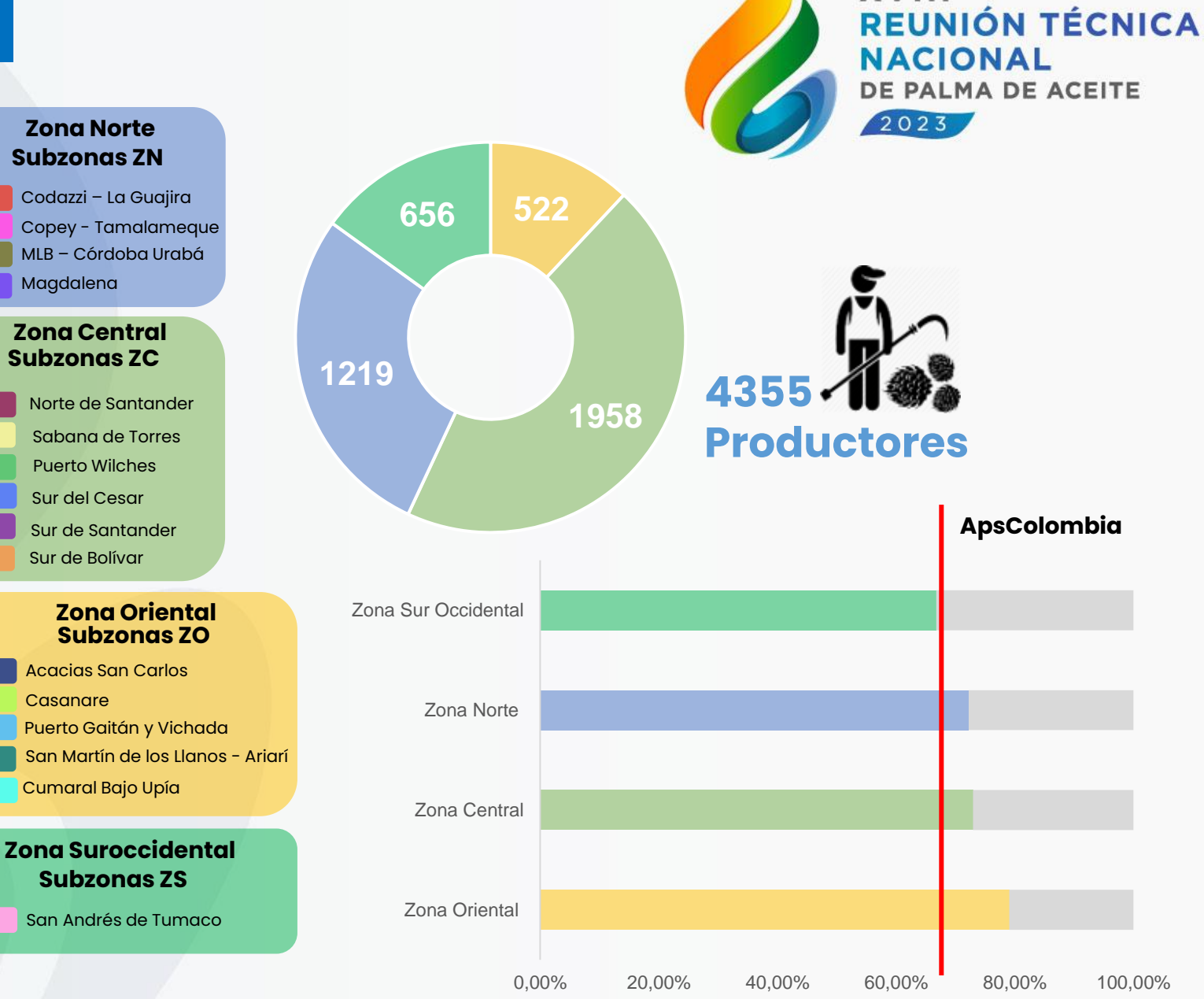

**XVIII** 

#### **Avances de Implementación ApsColombia Zona Norte**

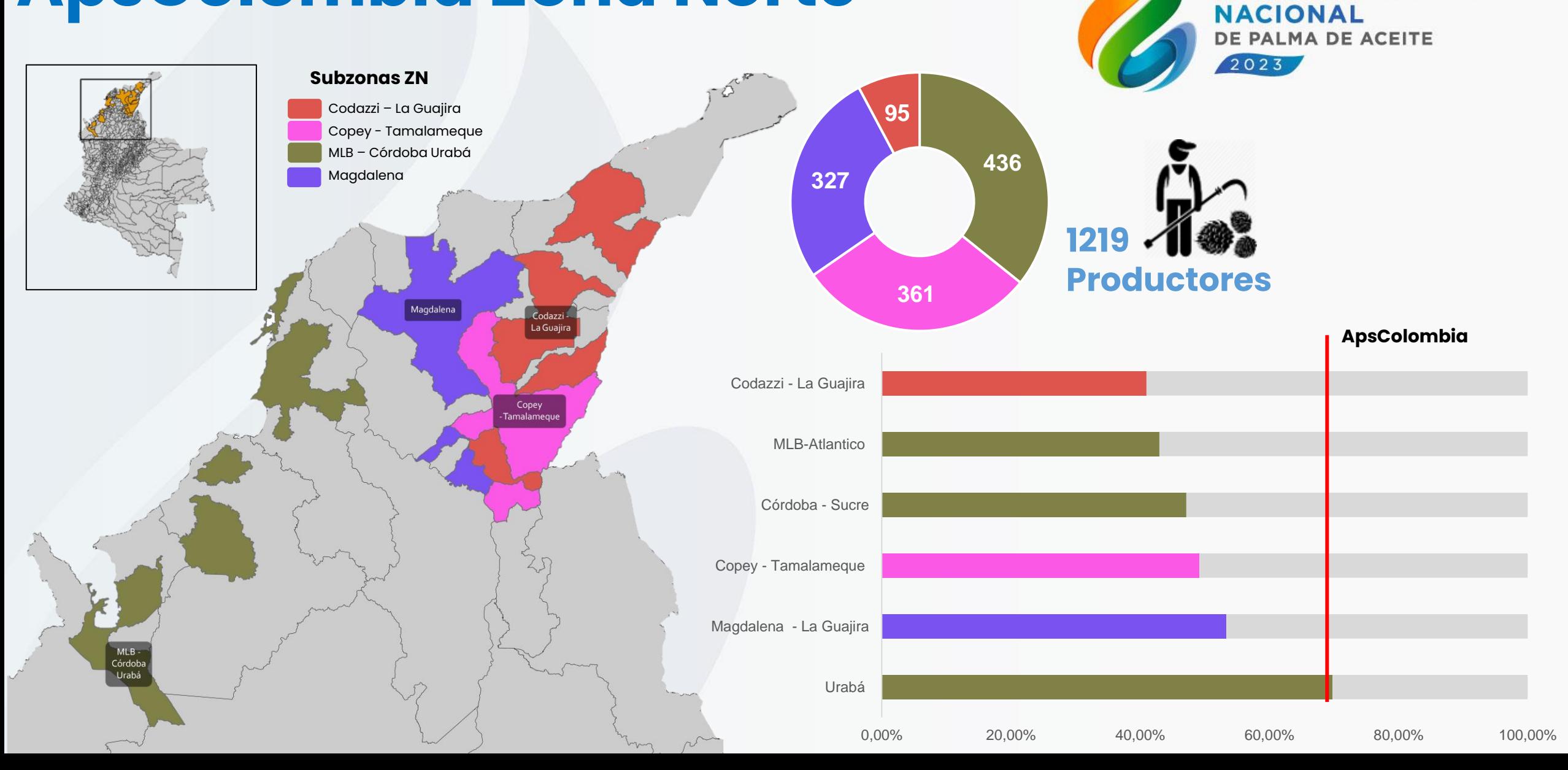

**XVIII** 

REUNIÓN TÉCNICA

#### **Avances de Implementación ApsColombia Zona Central**

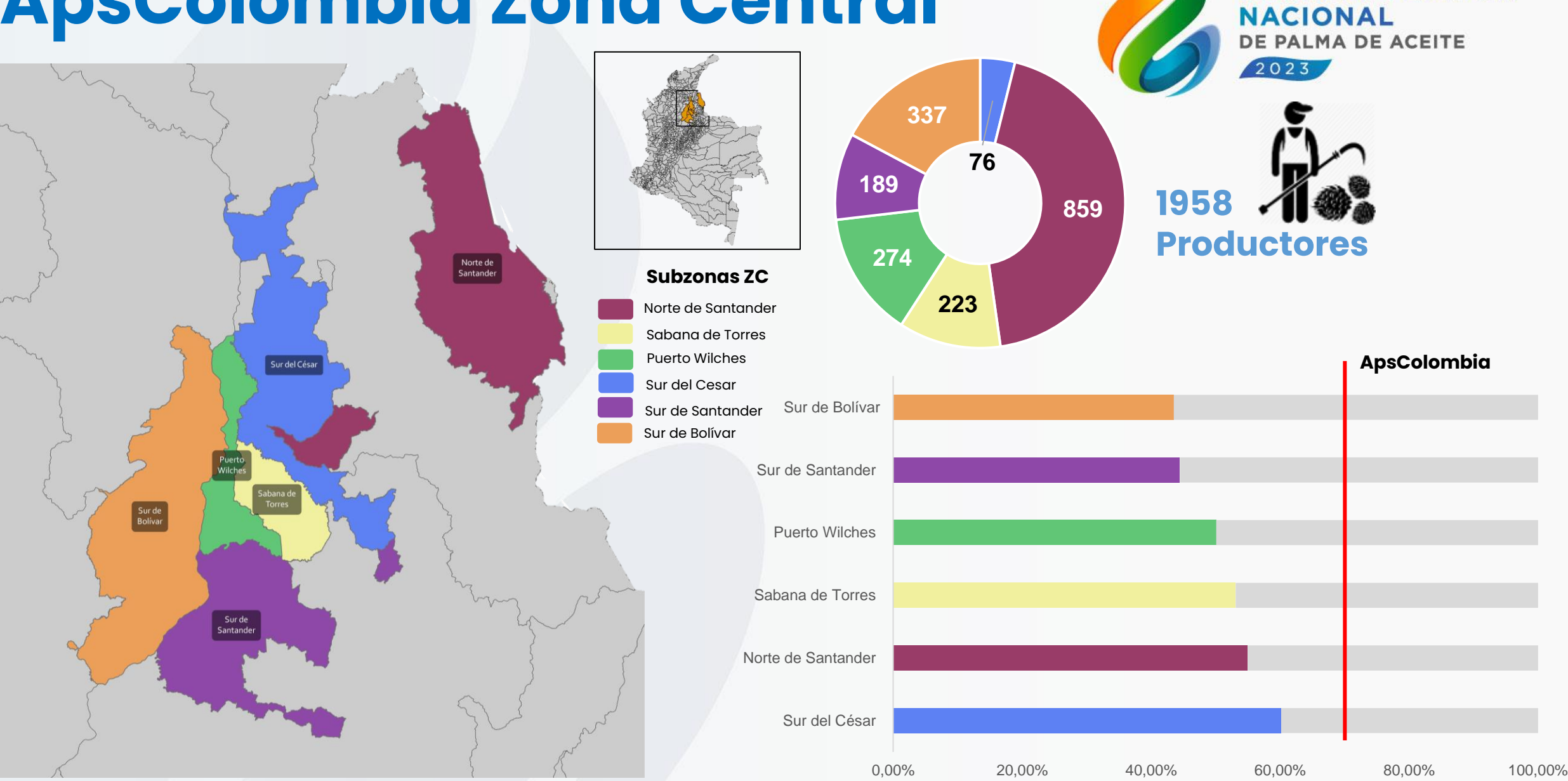

**XVIII** 

**REUNIÓN TÉCNICA** 

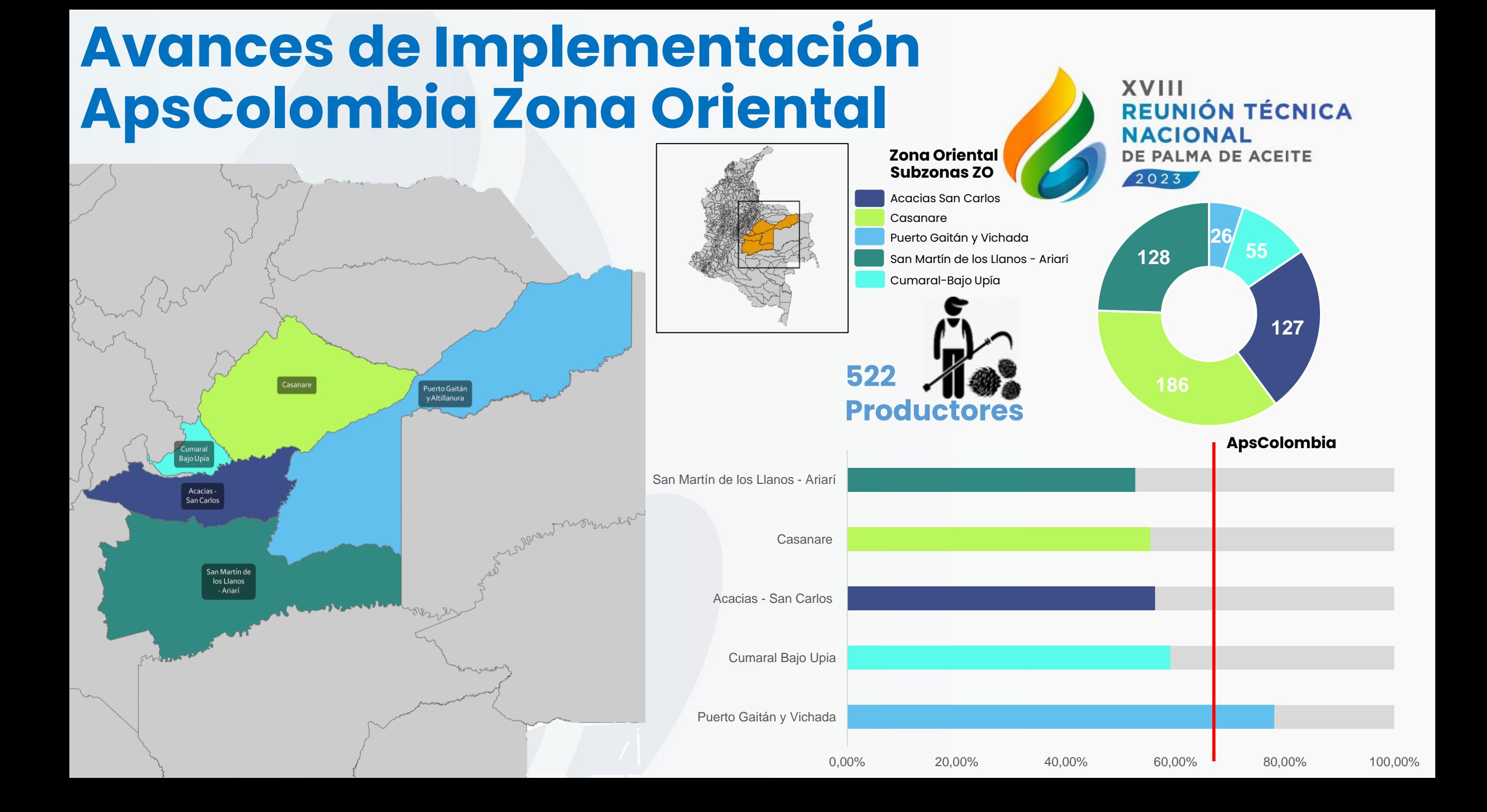

## **Avances de Implementación ApsColombia Zona Sur Occidental**

**XVIII REUNIÓN TÉCNICA NACIONAL** DE PALMA DE ACEITE  $2023$ 

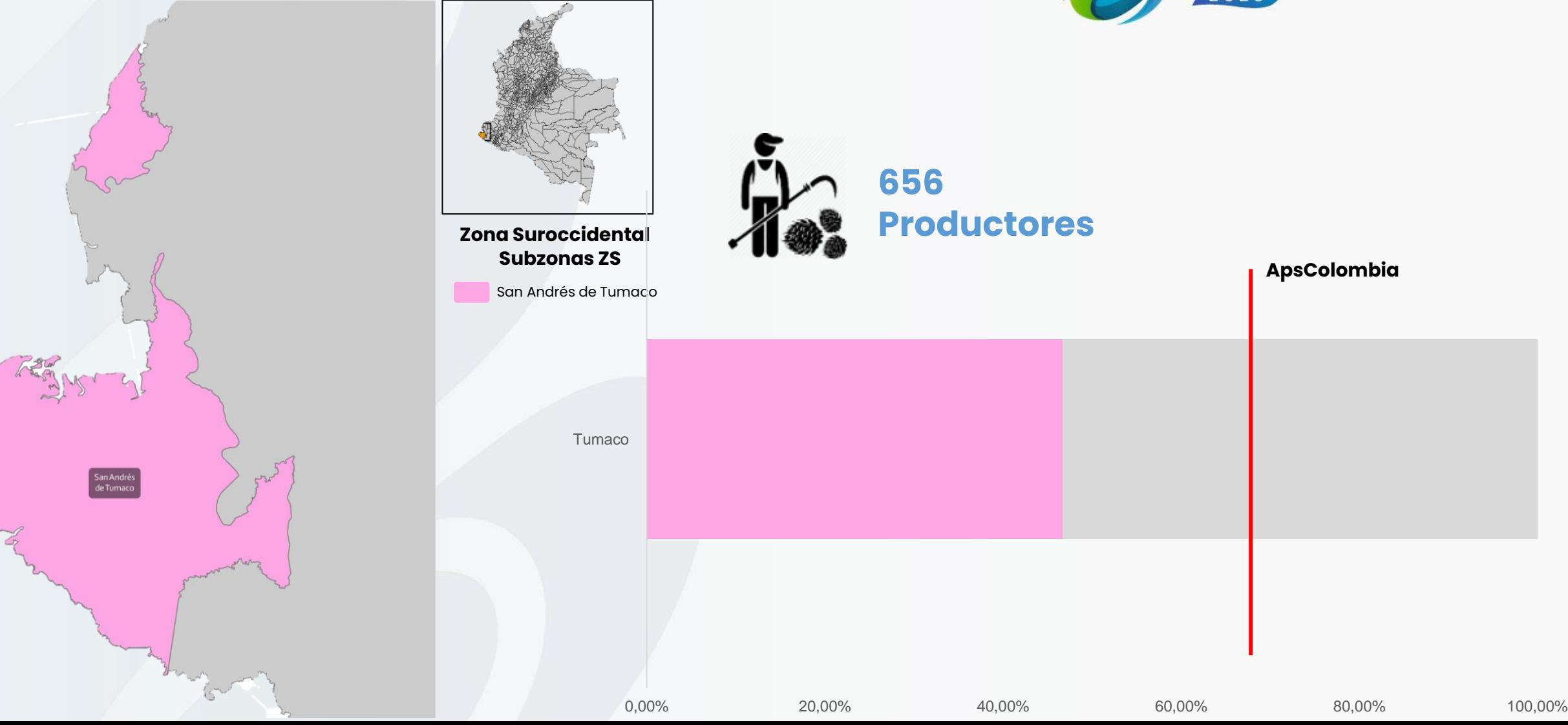

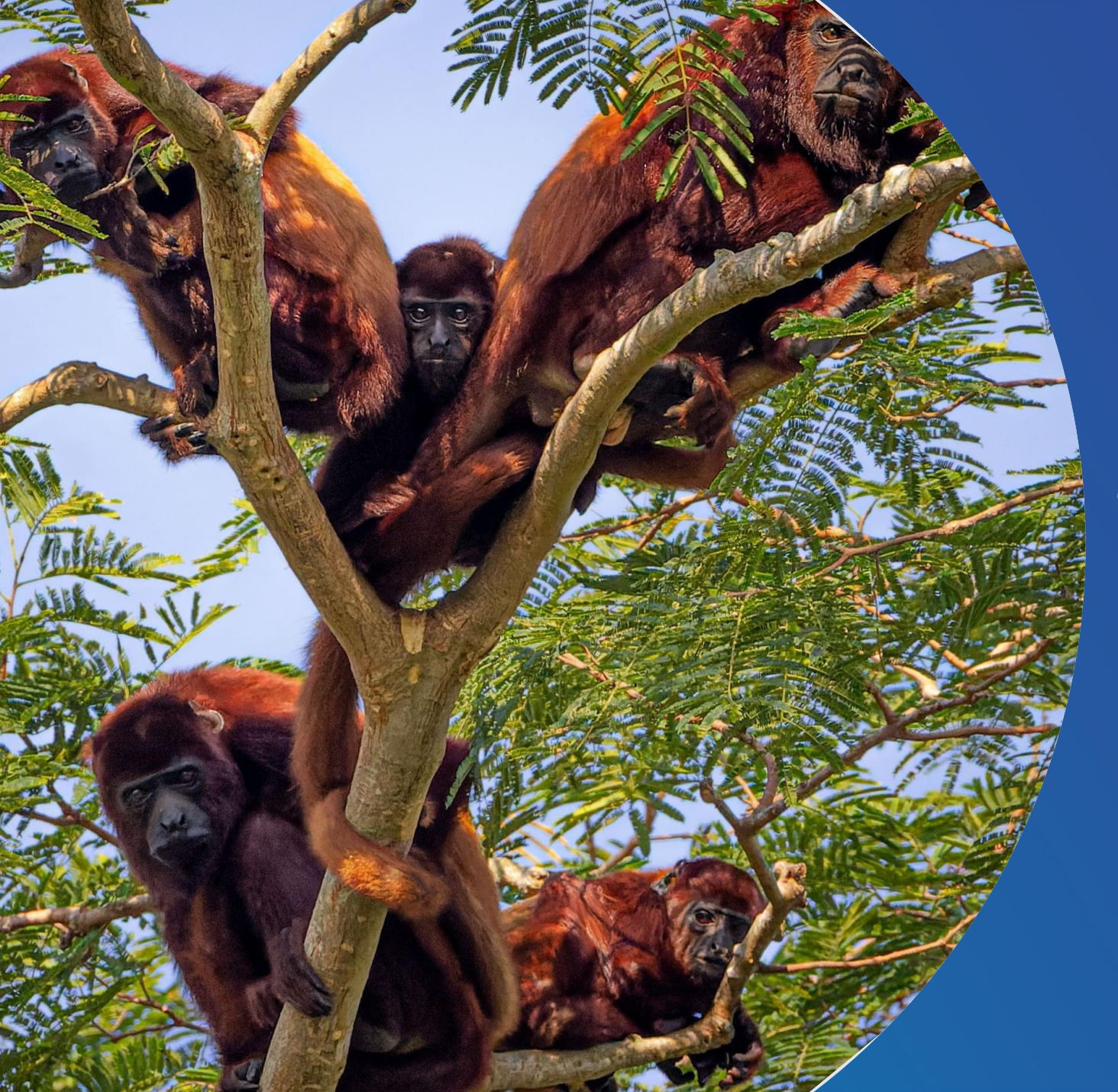

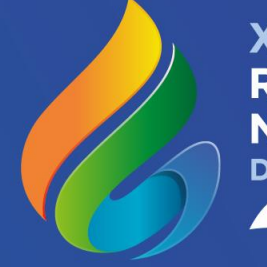

XVIII REUNIÓN TÉCNICA NACIONAL DE PALMA DE ACEITE  $2023$ 

**¿Cómo se usa el IDS en procesos de Asistencia técnica integral?**

### **IDS Herramienta Multipropósito**

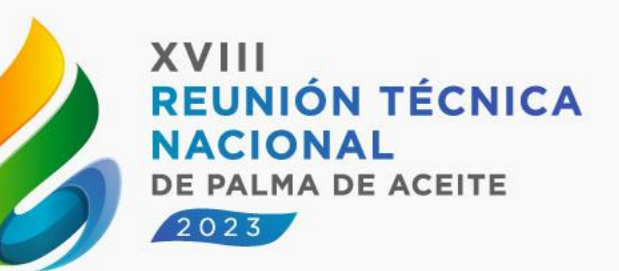

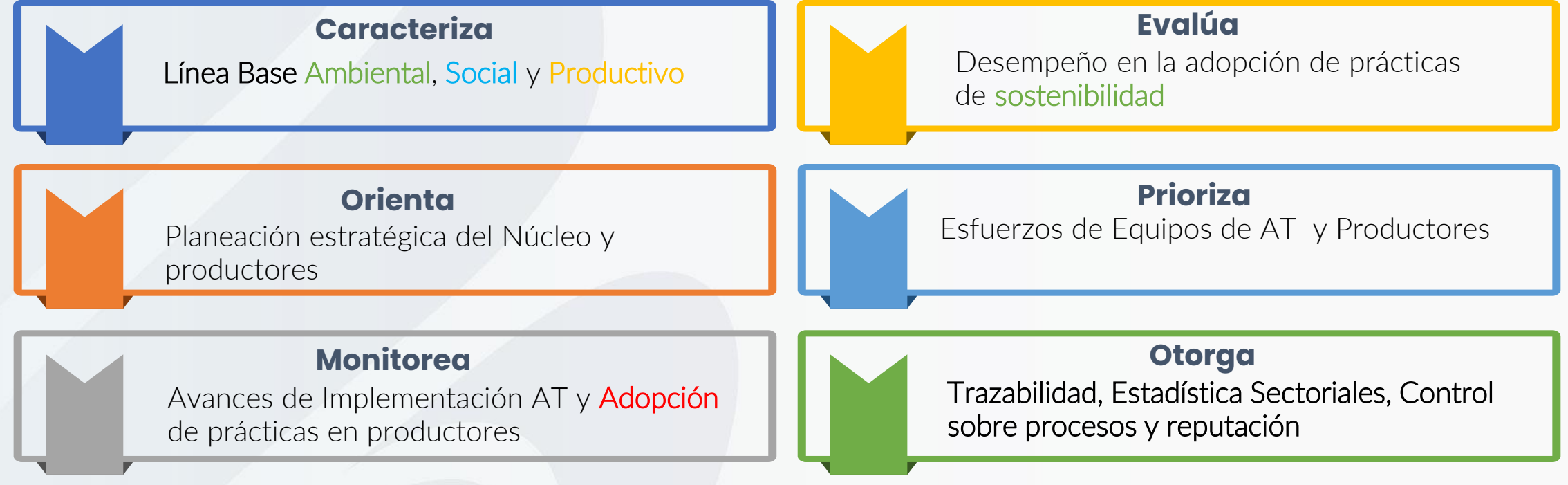

## **Uso Práctico de la Información del IDS en Asistencia Técnica**

**1**

**2 3**

**4**

**XVIII** REUNIÓN TÉCNICA **NACIONAL** DE PALMA DE ACEITE  $2023$ 

**Escala Núcleo**

#### **2. Segmentación de productores**

**Clasificación por grupos de** productores de acuerdo a sus características y/o intereses

#### **4. Desarrollo de estrategias**

Otorgar capacidad instalada en equipos de AT y productores

#### **1. Establecimiento Línea Base**

Levantamiento IDS al 100% de la Base de Suministro

#### **3. Identificación de oportunidades**

Priorizar por temáticas/prácticas en función a los niveles de riesgo y peso de actividades

#### **5. Verificar idoneidad**

#### **Uso Práctico de la Información del IDS en Asistencia Técnica**

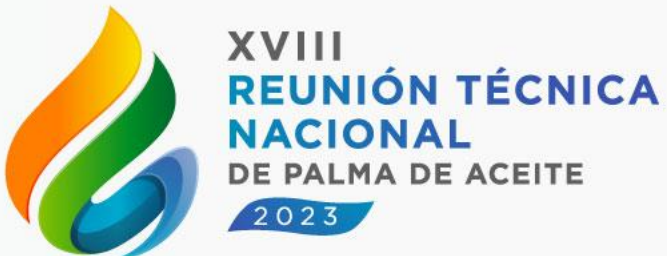

#### **Escala Productor**

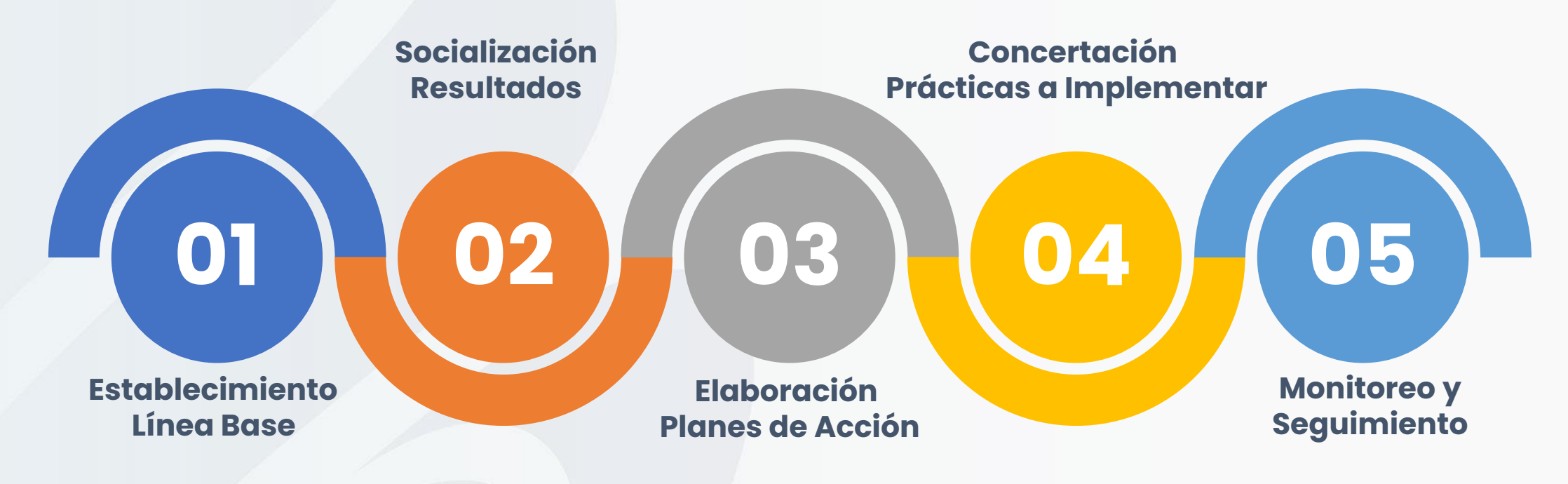

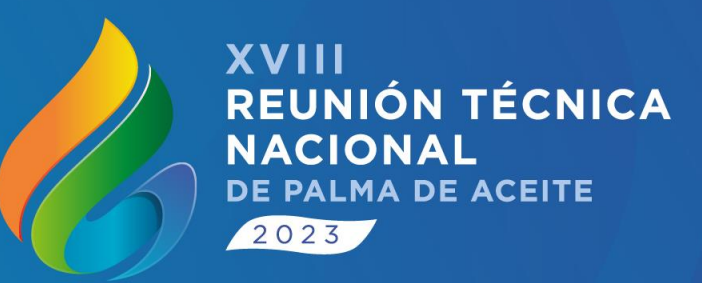

#### **Optimización del Índice de Sostenibilidad**

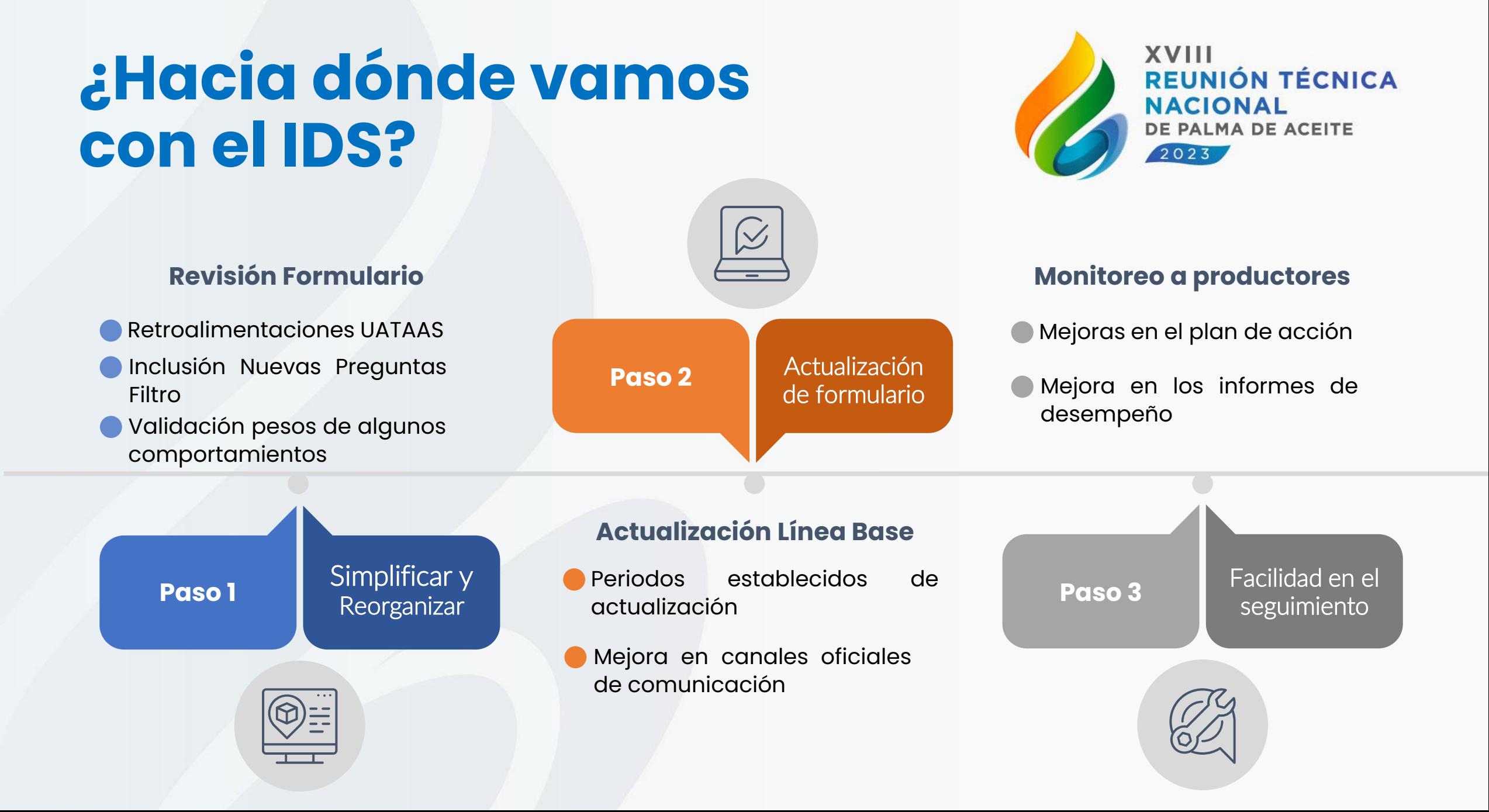

## **Optimización de Extension Solution**

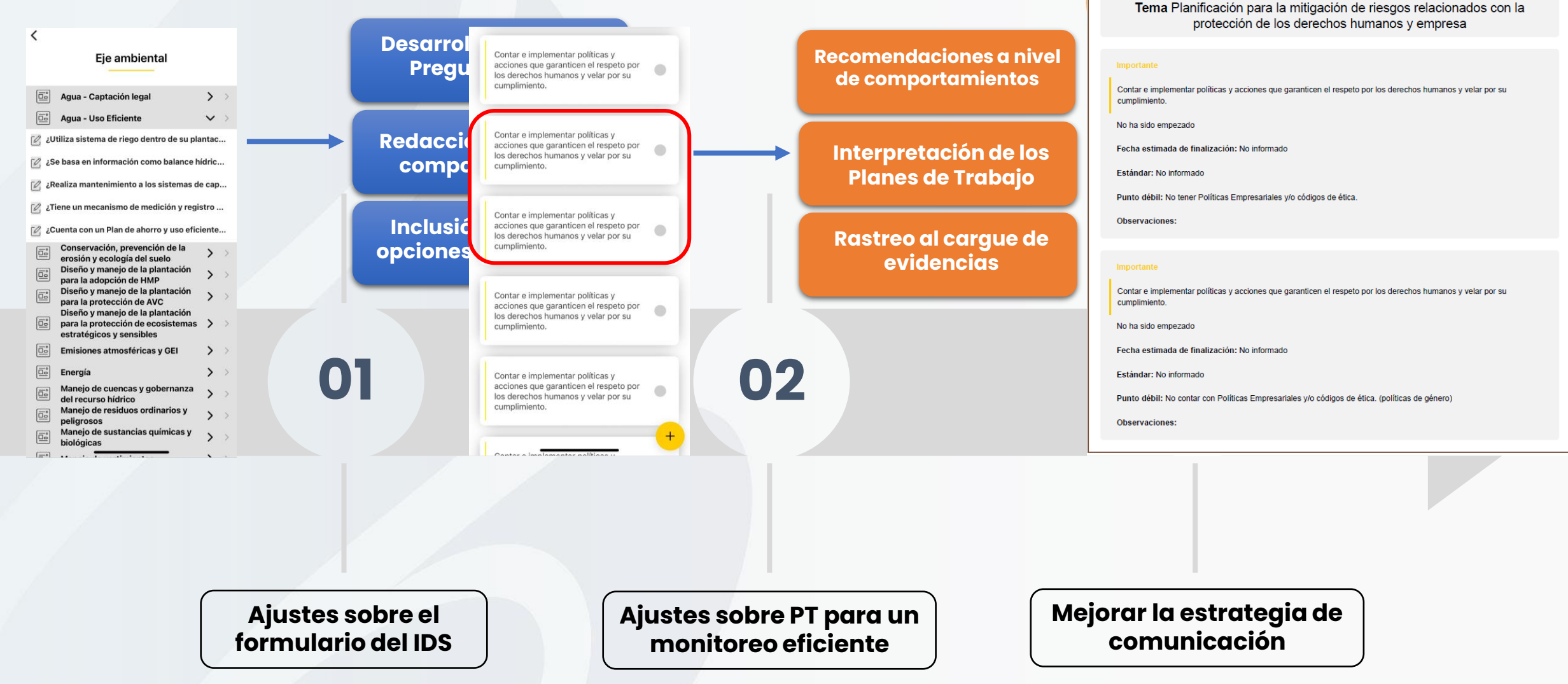

undefined Nivel: 1 Fecha: 21/09/2023

84 Eje social

### **¿Hacia dónde vamos con el Tablero de Control?**

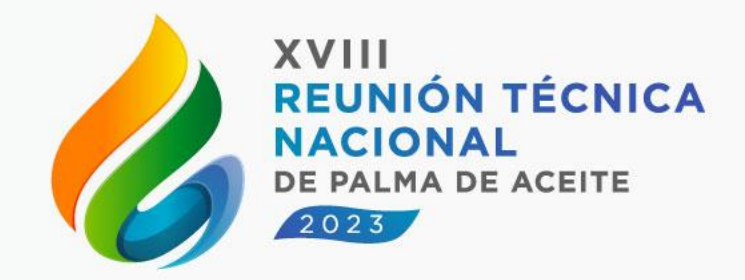

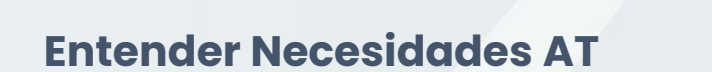

- Retroalimentaciones UATAAS
- **Requerimientos reales de** información
- Utilidad en la visualización de los datos

¿Quién usa la información?

**Paso 1**

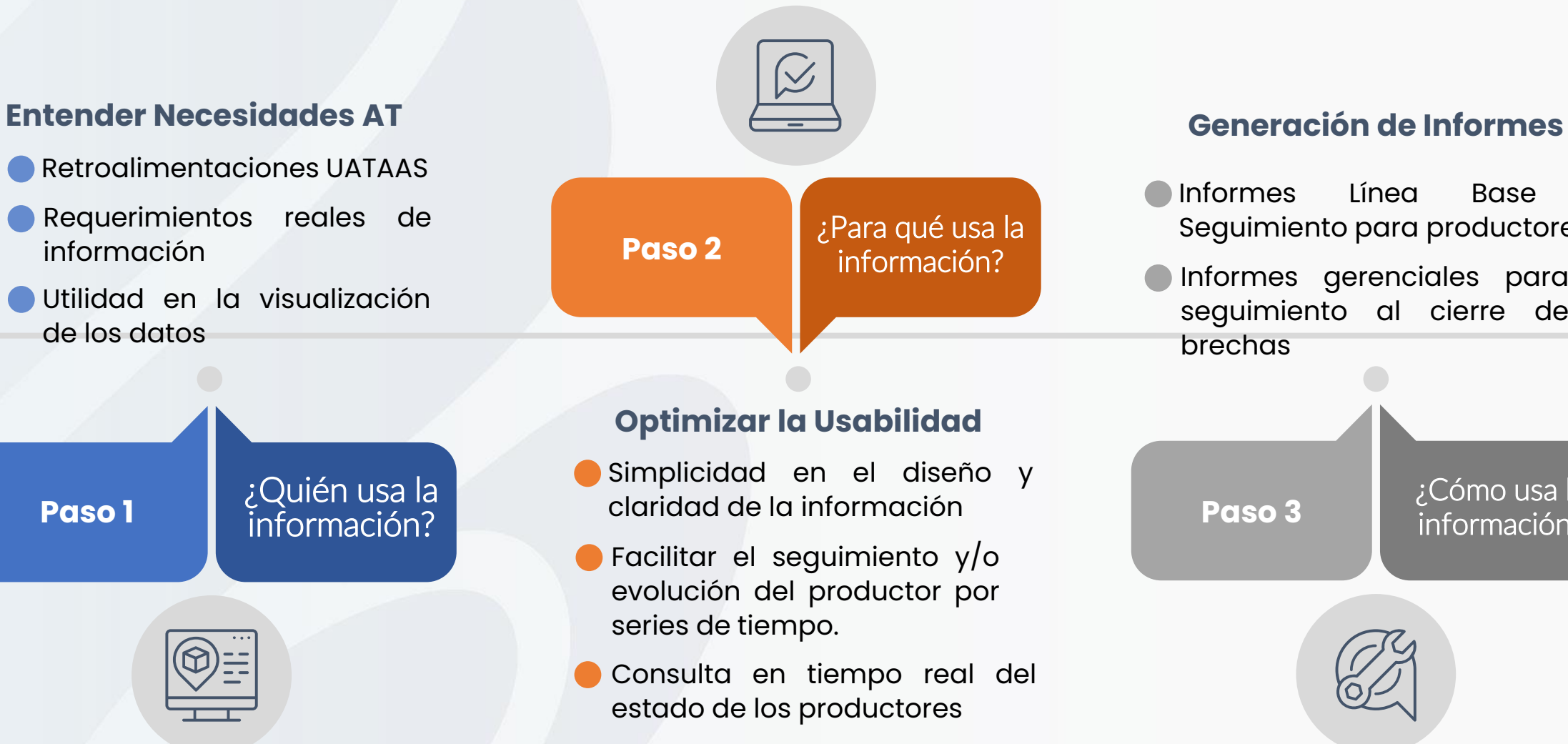

- Informes Línea Base y Seguimiento para productores
- Informes gerenciales para seguimiento al cierre de brechas

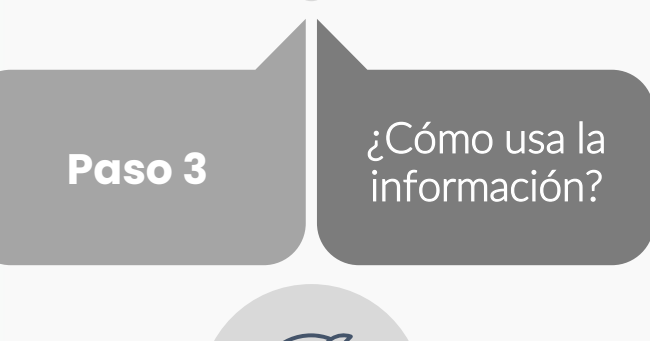

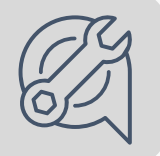

#### **Optimización del Tablero de Control**

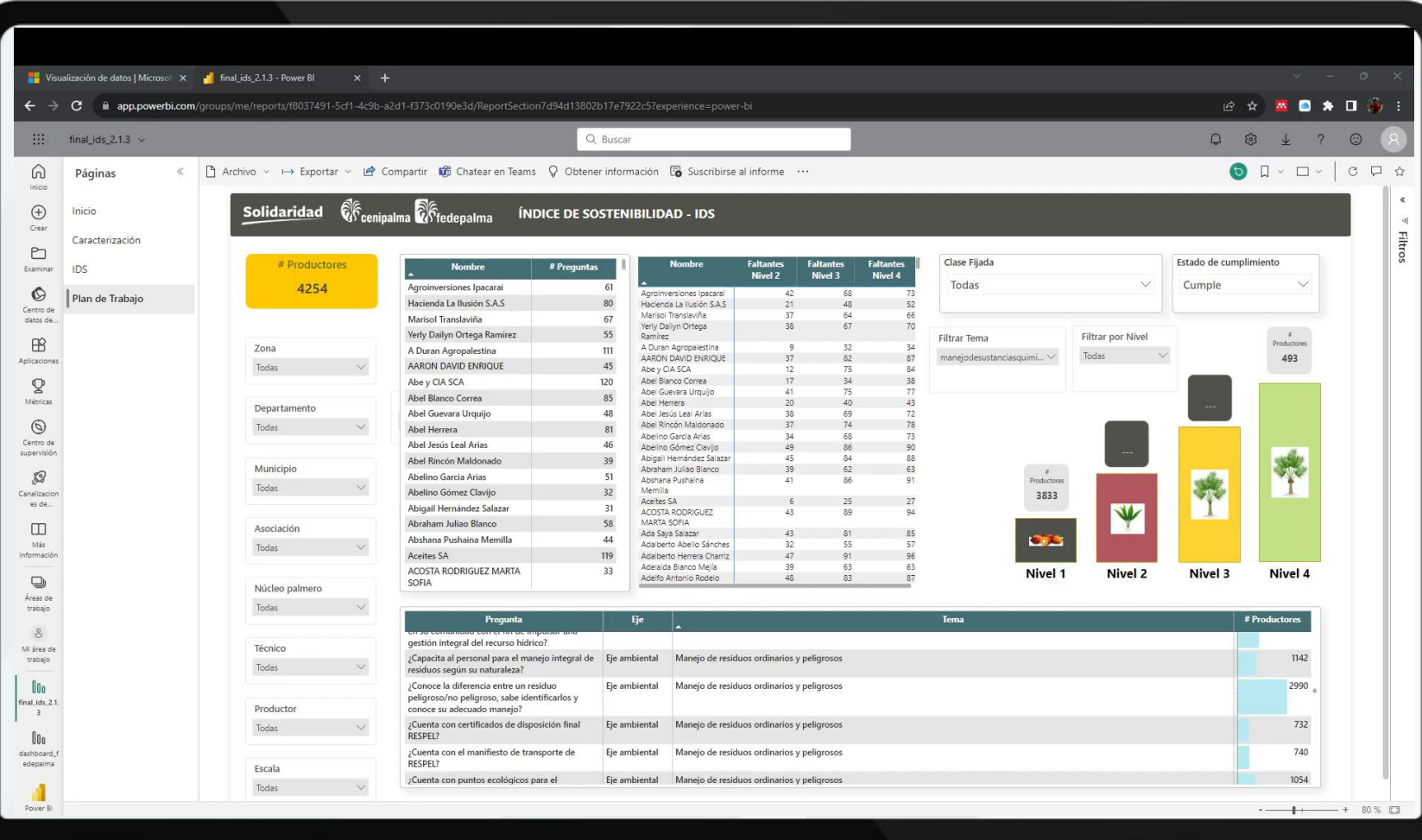

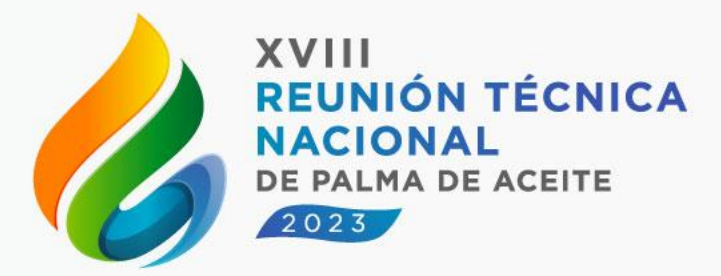

#### **Retos**

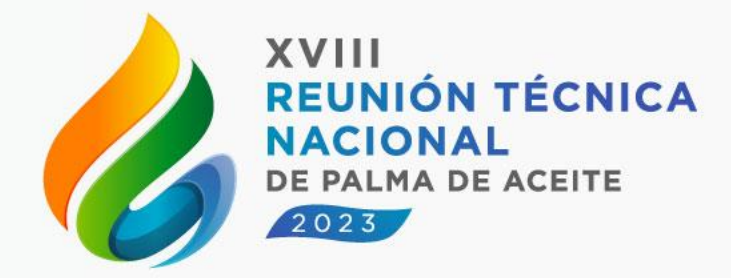

**01 Optimizar Experiencia del usuario en las Herramientas**

**02 Gestionar la ruta hacia la sostenibilidad a partir de la información del IDS**

**03 Consolidar la línea base de sostenibilidad Nacional**

**Incentivar la vinculación de profesionales ambientales y sociales en UAATAS**

**04**

**05 Monitorear la sostenibilidad del Sector para ingreso a APSColombia**

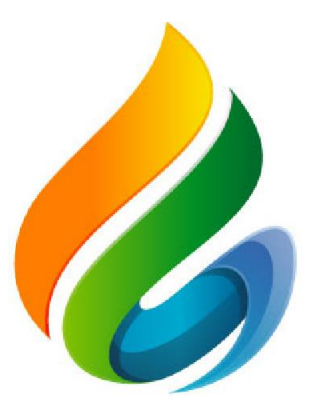

#### XVIII<br>REUNIÓN TÉCNICA **NACIONAL** DE PALMA DE ACEITE

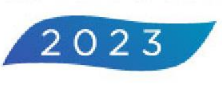